# **МІНІСТЕРСТВО ОСВІТИ І НАУКИ УКРАЇНИ**

# **ХАРКІВСЬКИЙ НАЦІОНАЛЬНИЙ УНІВЕРСИТЕТ МІСЬКОГО ГОСПОДАРСТВА імені О. М. БЕКЕТОВА**

# МЕТОДИЧНІ РЕКОМЕНДАЦІЇ

до практичних занять, розрахунково-графічної роботи та самостійного вивчення навчальної дисципліни

# **«ОСНОВИ ЦИФРОВОЇ СХЕМОТЕХНІКИ»**

*(для студентів усіх форм навчання спеціальностей 122– Комп'ютерні науки і 126 – Інформаційні системи та технології )*

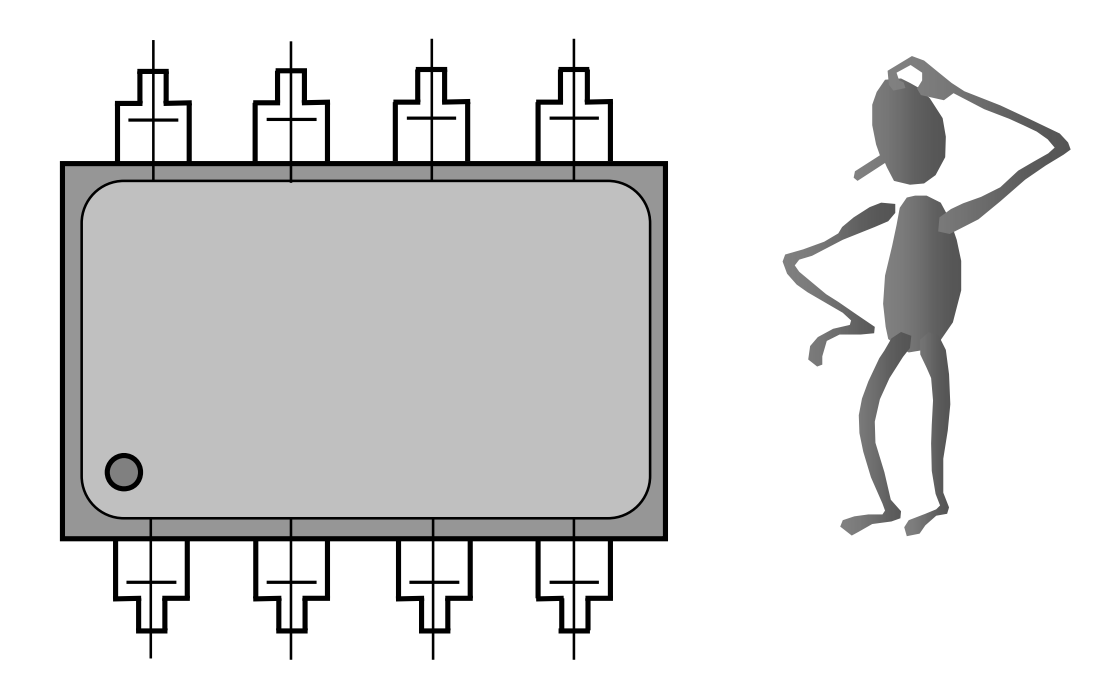

**Харків ХНУМГ ім. О. М. Бекетова 2017**

Методичні рекомендації до практичних занять, розрахунково-графічної роботи та самостійного вивчення навчальної дисципліни «Основи цифрової схемотехніки» (усіх форм навчання спеціальностей 122 – Комп'ютерні науки і 126 – Інформаційні системи та технології) / Харків. нац. ун-т міськ. госп-ва ім. О. М. Бекетова ; уклад. : Ю. П. Колонтаєвський, Д. В. Тугай. – Харків : ХНУМГ ім. О. М. Бекетова, 2017. – 68 с.

Укладачі: канд. техн. наук Ю. П. Колонтаєвський, канд. техн. наук Д. В. Тугай

Рецензент О. В. Грицунов, доктор фізико-математичних наук наук, професор Харківського національного університету радіоелектроніки (ХНУРЕ)

*Рекомендовано кафедрою прикладної математики та інформаційних технологій протокол № 1 від 29.08.2017*

# **ЗМІСТ**

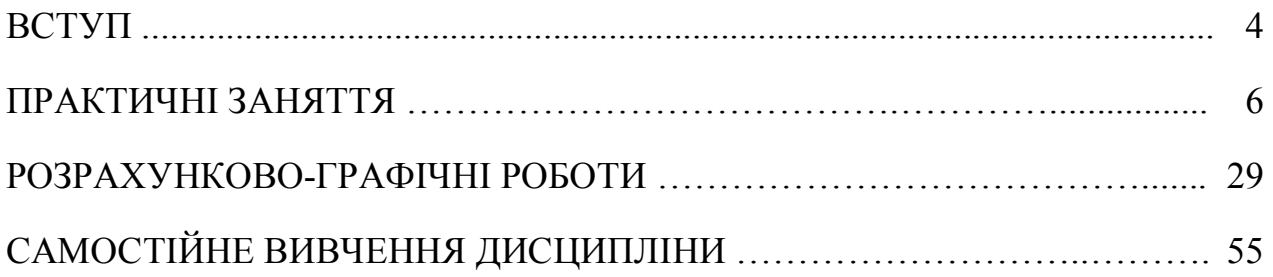

# **ВСТУП**

Ці методичні вказівки складено на основі робочих програм із дисципліни «Основи цифрової схемотехніки» для студентів усіх форм навчання спеціальностей 122 – Комп'ютерні науки і 126 – Інформаційні системи та технології.

Дисципліна складається з одного модуля, що має два змістові модулі – ЗМ 1 Компоненти цифрових пристроїв. Підсилювачі. Цифрова логіка та ЗМ 2 Прикладна цифрова схемотехніка.

Метою проведення практичних занять з основ цифрової схемотехніки є освоєння студентами принципів будови та дії:

1) елементів і вузлів напівпровідникових схем;

2) підсилювачів сигналів напруги змінного струму;

3) підсилювачів сигналів напруги постійного струму;

4) імпульсних пристроїв;

5) цифрових логічних пристроїв.

Для забезпечення створення цілісного уявлення про розвиток електрики як науки у ході занять проводиться ознайомлення з основними етапами розвитку і вкладом видатних вчених, науковців і дослідників. Надається інформація з історії розвитку електроніки, демонструються зразки електронних приладів, ІМС (із застосуванням мікроскопу), типових електронних пристроїв та їх вузлів.

Під час підготовки до проведення практичних занять студент повинен ознайомитись із теоретичними відомостями у відповідних розділах підручника (конспекту лекцій) та свого конспекту лекцій.

Для освоєння принципів будови і роботи електронних пристроїв у ході практичних занять розв'язуються задачі, змістом яких є висвітлення основних принципів будови та функціонування типових електронних пристроїв.

Також при проведенні практичних занять доцільно послідовно з викладом теоретичного матеріалу на лекційних заняттях розглядати приклади виконання розділів розрахунково-графічної роботи.

Розв'язання відповідних задач на практичних заняттях повинно забезпечити системність знань про будову і принципи дії типових електронних пристроїв, методики їхнього розрахунку, також підтверджуючи знання, отриманих під час вивчення теоретичного матеріалу.

Результатом виконання розрахунково-графічної роботи (РГР) повинен бути технічний документ, що містить у собі мету роботи, завдання на її виконання, власне розрахунок та його графічну частину (схему електричну принципову електронного пристрою, графіки отриманих залежностей).

Методичні вказівки містять чотири види РГР, кожна з яких має сто варіантів завдань для виконання.

Метою виконання РГР є набуття навиків розрахунку і аналізу побудови та роботи електронних пристроїв, визначення режимів роботи їхніх елементів із використанням довідкових даних і науково-технічної інформації.

РГР орієнтовані на формування уявлень зі схемотехніки електронних пристроїв на основі співставлення пристроїв, побудованих на дискретних елементах і на ІМС.

Завдання РГР можуть бути основою для проведення практичних занять із дисципліни за послідовного виконання робіт або окремих їхніх частин.

Методичні вказівки до практичних занять розроблено з огляду на те, що навчання відповідно до Болонського процесу за кредитно-модульної системи значну увагу приділяє самостійній роботі студентів при вивченні конкретних дисциплін.

# **ПРАКТИЧНІ ЗАНЯТТЯ**

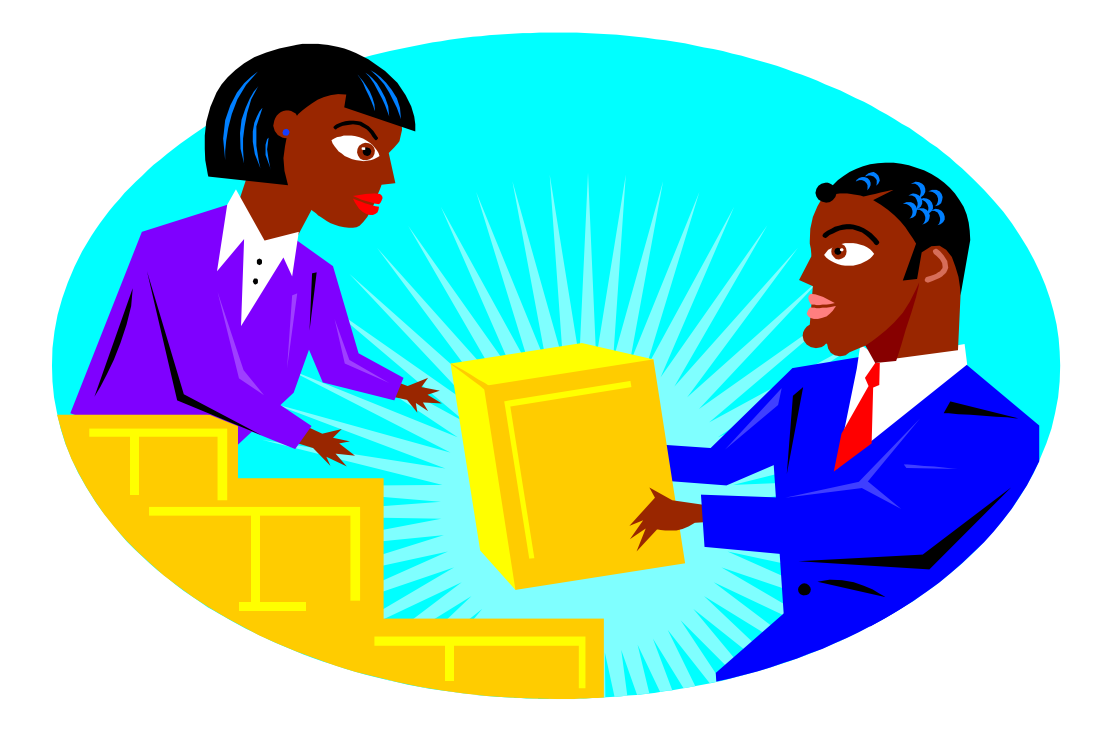

# **Практичне заняття № 1 ЕЛЕМЕНТИ ЕЛЕКТРОННИХ КІЛ**

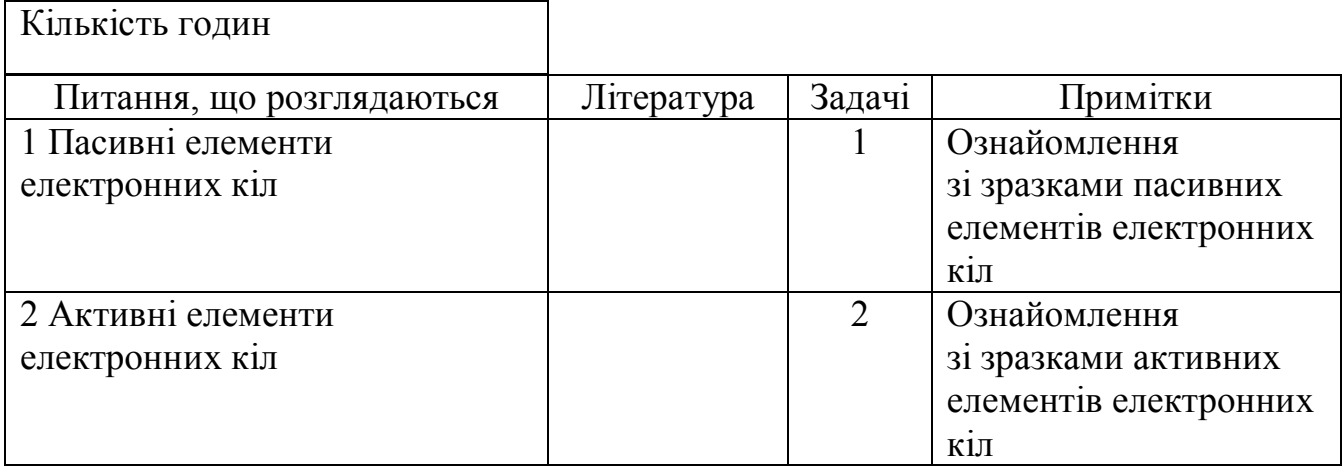

*Контрольні запитання до практичного заняття № 1*

- *1. Поясніть, що називають електричним колом?*
- *2.Поясніть, що таке гілка електричного кола?*
- *3.Поясніть, що таке вузол електричного кола?*
- *4.Поясніть, що таке контур електричного кола?*
- *5.Наведіть формулу закону Ома.*
- *6.Наведіть формулу першого правила Кірхгофа.*
- *7.Наведіть формулу другого правила Кірхгофа.*
- *8.Поясніть, що таке джерело напруги?*
- *9.Поясніть, що таке джерело струму?*

# **Практичне заняття № 2**

# **БІПОЛЯРНІ І ПОЛЬОВІ ТРАНЗИСТОРИ**

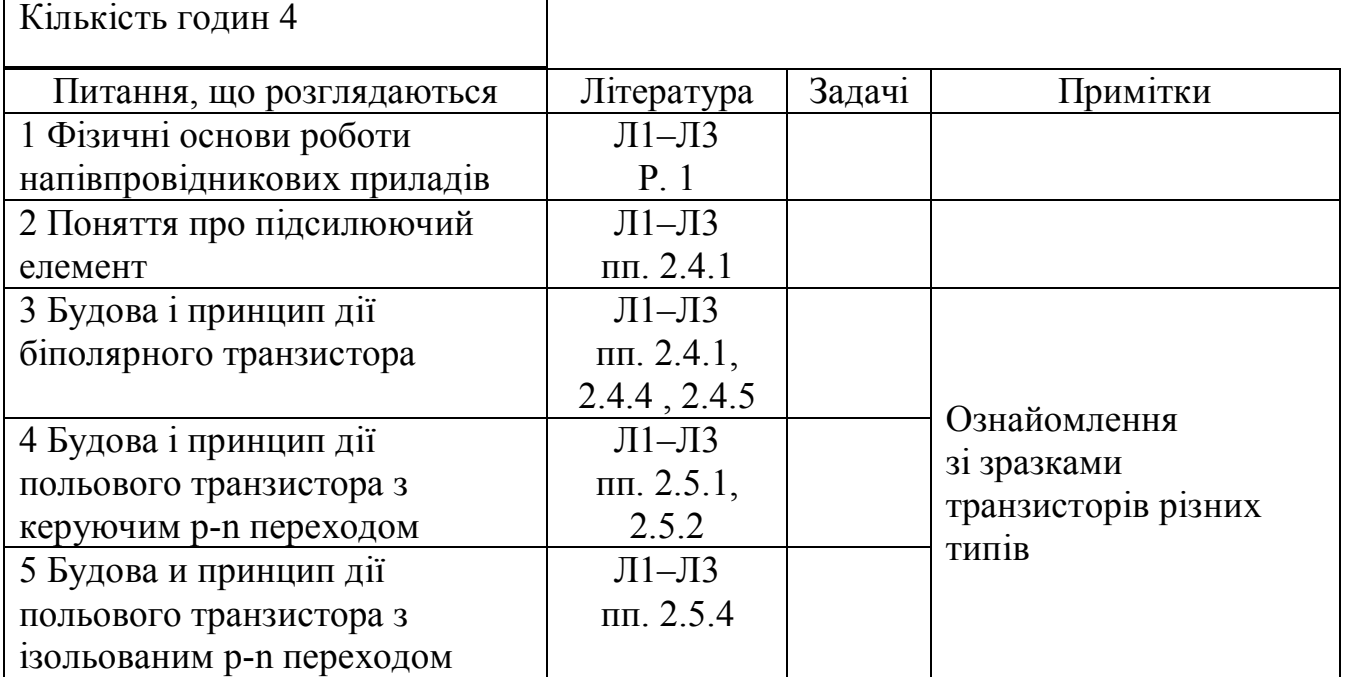

*Контрольні запитання до практичного заняття № 2*

*1. Поясніть, що таке напівпровідник? Які типи напівпровідників Ви знаєте?*

- *2. Поясніть, що таке p-n перехід? Які властивості він має?*
- *3. Поясніть властивості підсилюючого елемента.*

*4. Що таке біполярний транзистор? Поясніть його будову та принцип дії. Наведіть умовні позначення біполярних транзисторів.*

- *5. У яких режимах може працювати транзистор?*
- 6. *Що таке польовий транзистор?*
- 7. *Які є різновиди польових транзисторів?*

8. *Поясніть будову і принцип дії польового транзистора з керуючим p-n переходом, наведіть умовні позначення.*

9. *Поясніть будову і принцип дії польового транзистора з ізольованим p-n переходом, наведіть умовні позначення.*

# **Практичне заняття № 3**

# **ПІДСИЛЮВАЧІ ЕЛЕКТРИЧНИХ СИГНАЛІВ**

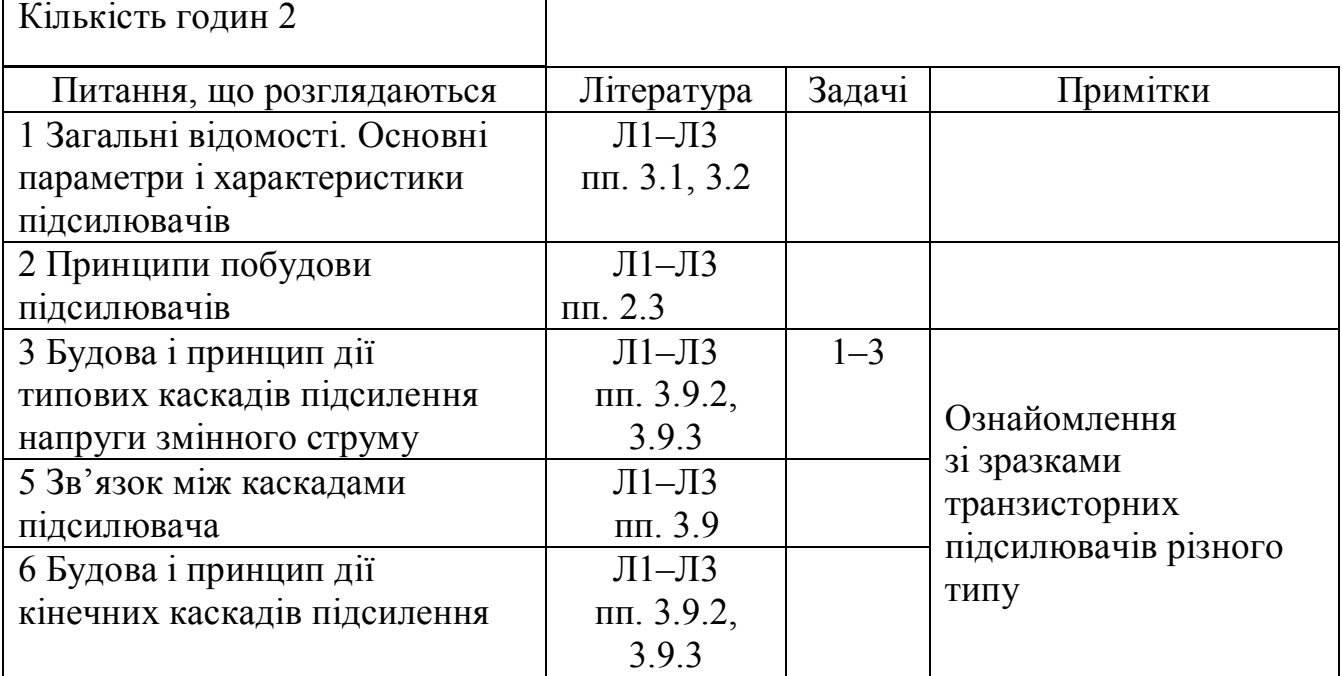

#### *Контрольні запитання до практичного заняття № 3*

*1. Поясніть, коли виникає потреба в електронних підсилювачах і у чому полягає принцип підсилення?*

*2. Поясніть, як забезпечується підсилення сигналів напруги змінного струму за однополярного джерела живлення і підсилюючого елемента, коло керування якого реагує на напругу однієї полярності з деяким порогом?*

*3. Що таке підсилюючий каскад?*

*4. Які Ви знаєте режими роботи підсилюючого каскаду та чим вони забезпечуються?*

*5. Як сигнали передаються від джерела сигналу, між каскадами і в навантаження?*

*6. Чому виникає потреба в температурній стабілізації підсилювача і як вона забезпечується?*

*7. Поясніть, чим кінечні каскади відрізняються від каскадів попереднього підсилення?*

**Практичне заняття № 4**

# **ПІДСИЛЕННЯ СИГНАЛІВ ПОСТІЙНОГО СТРУМУ. ОПЕРАЦІЙНІ ПІДСИЛЮВАЧІ**

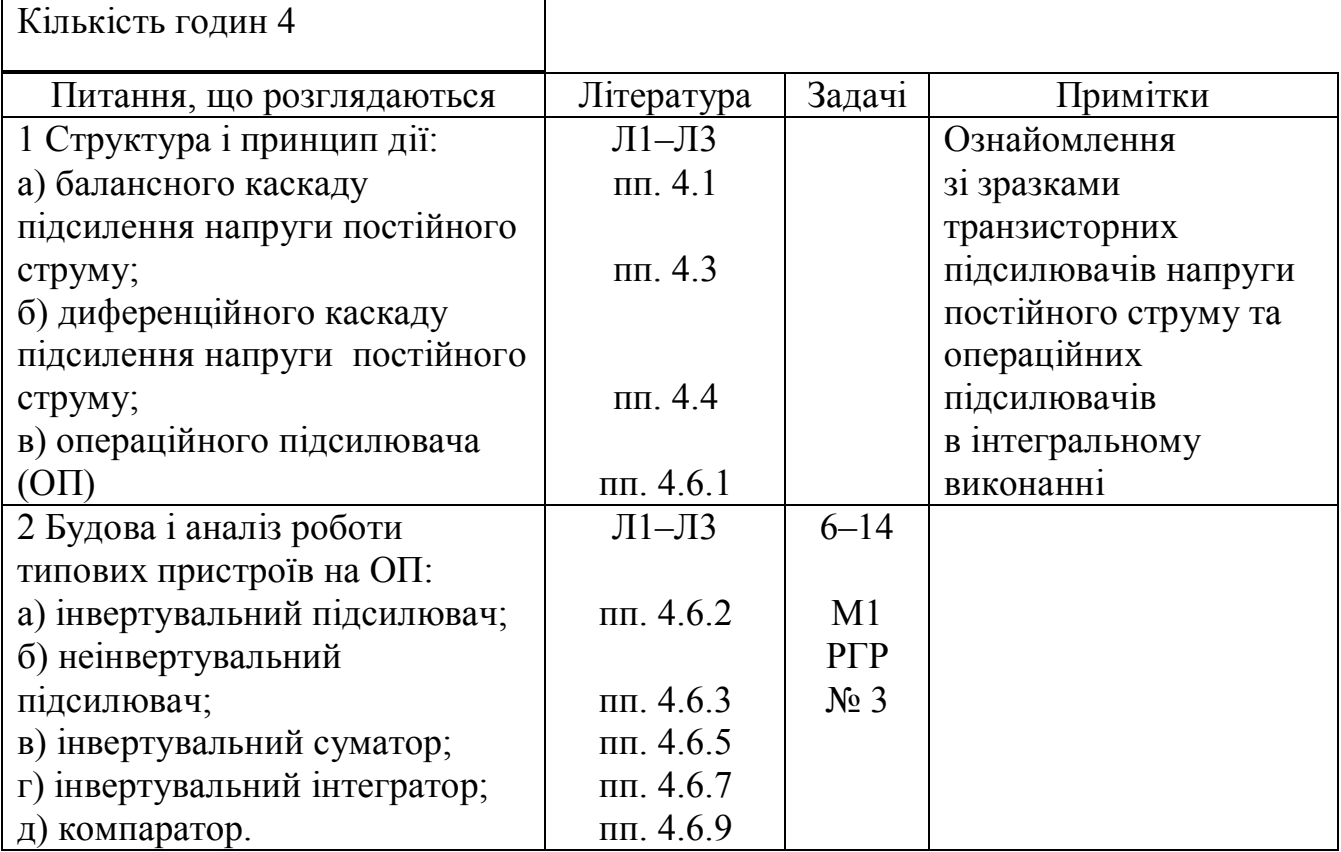

*Контрольні запитання до практичного заняття № 4*

*1. Коли виникає необхідність у підсиленні сигналів постійного струму?*

*2. Поясніть, які проблеми виникають при підсиленні сигналів постійного струму? Що таке дрейф нуля підсилювача постійного струму?*

*3. На чому ґрунтується принцип дії балансного підсилювача постійного струму? Наведіть схему такого підсилювача.*

*4. Що таке диференційний підсилювач постійного струму?*

*5. Що таке операційний підсилювач, як він побудований і які властивості має?*

*6. Наведіть схеми і поясніть принцип дії інвертувального підсилювача на операційному підсилювачі.*

*7. Наведіть схеми і поясніть принцип дії типових електронних пристроїв на основі операційного підсилювача.*

# **Практичне заняття № 5 БУЛЕВА АЛГЕБРА ТА ЛОГІЧНІ ФУНКЦІЇ. ЛОГІЧНІ ЕЛЕМЕНТИ**

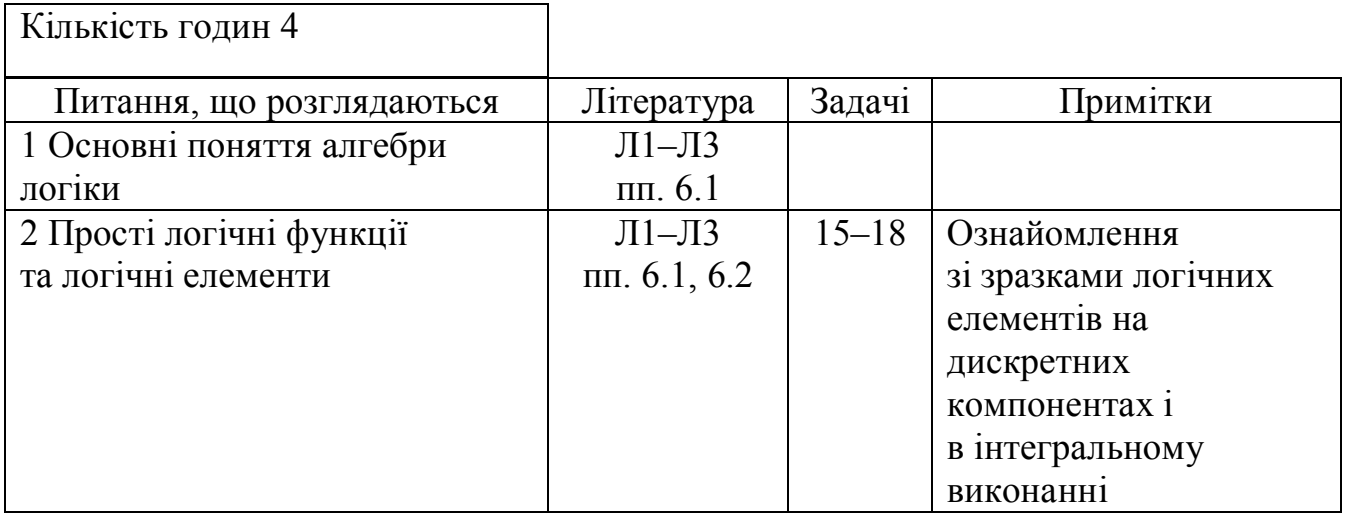

- *1. Поясніть, на чому базується аналіз роботи цифрових пристроїв?*
- *2. Укажіть, як оцінюють подію в алгебрі логіки?*
- *3. Поясніть, як можна моделювати події алгебри логіки?*
- *4. Поясніть, що таке логічна (двійкова) змінна, логічна функція?*
- *5. Які найпростіші логічні функції Ви знаєте?*
- *6. Поясніть, що таке логічний елемент?*
- *7. Які види логічних елементів Ви знаєте?*
- *8. Поясніть, чому елементи К-МОН-логіки дешеві у виготовленні?*

# **Практичне заняття № 6 СИНТЕЗ ЛОГІЧНИХ СХЕМ**

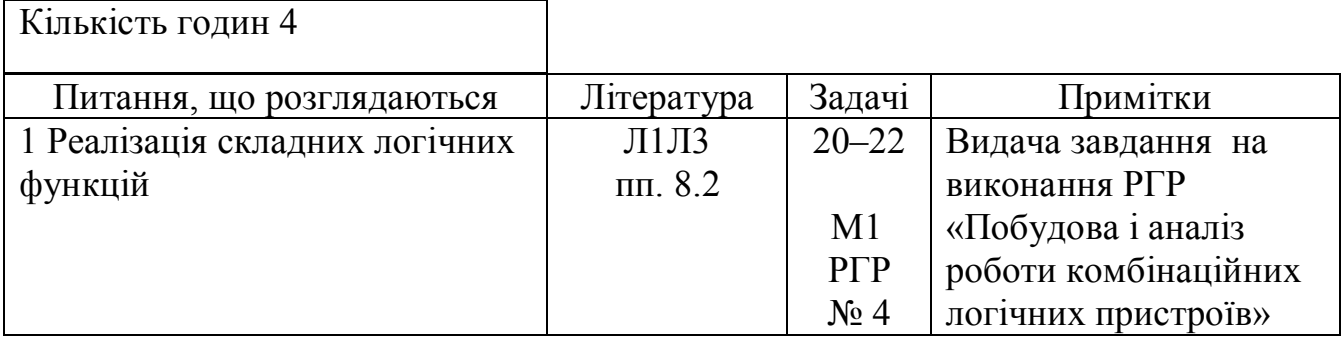

*1. Що таке функціонально повна система логічних елементів? Наведіть приклади.*

*2. Поясніть, як, виходячи з правил де Моргана, можна побудувати елемент АБО-НІ на основі елемента І-НІ ?*

*3. Поясніть, як багатовходовий логічний елемент з інверсією на виході можна використати як інвертор?*

*4. Поясніть, як можна отримати логічний елемент із кількістю входів, що перевищує кількість входів елемента, обраного за базовий при побудові логічної схеми?*

*5. Як реалізують складні логічні функції?*

**Практичне заняття № 7 ДВІЙКОВА СИСТЕМА ЧИСЛЕННЯ. ДВІЙКОВІ КОДИ**

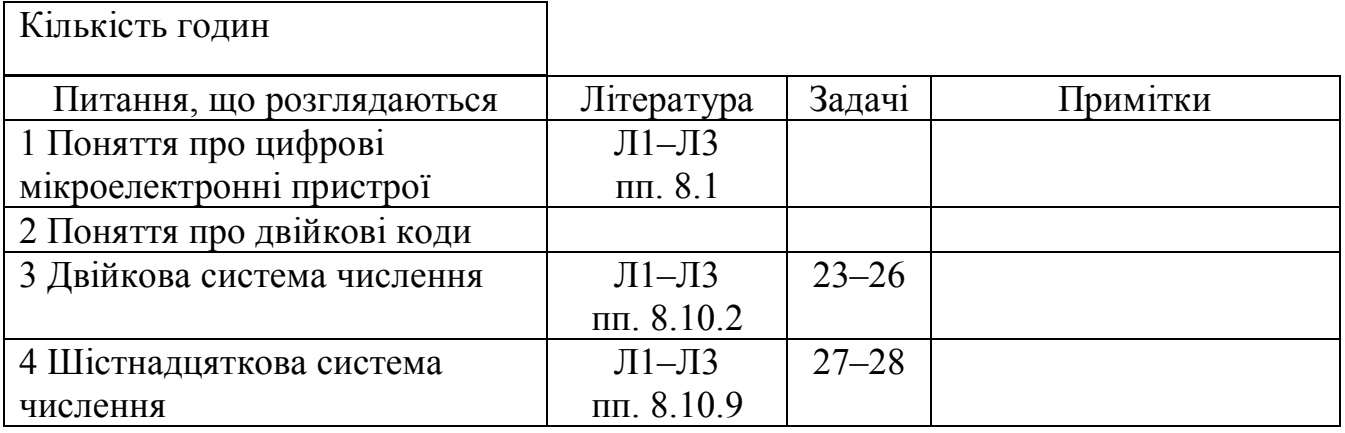

*1. Поясніть, що являють собою цифрові мікроелектронні пристрої? Назвіть найбільш вживані цифрові мікроелектронні пристрої.*

- *2. Поясніть, у чому полягає двійкове кодування?*
- *3. Поясніть будову двійкової системи числення.*
- *4. Поясніть різницю між двійковим і двійково-десятковим кодами.*

*5. Поясніть будову шістнадцяткової системи числення. Для чого її застосовують при роботі з цифровими пристроями?*

# **Практичне заняття № 8 КОМБІНАЦІЙНІ ЦИФРОВІ ПРИСТРОЇ**

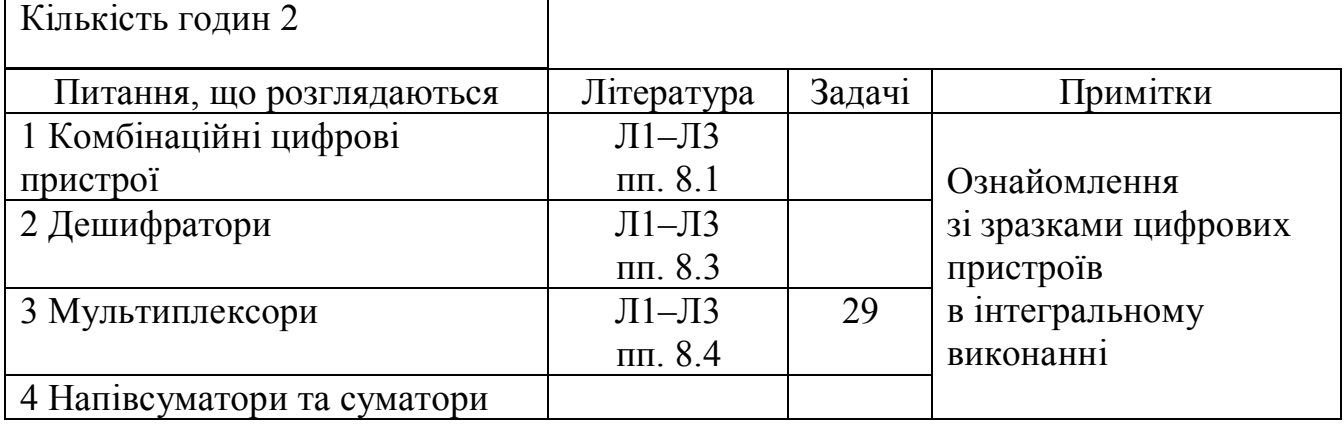

- *1. На які класи поділяють цифрові пристрої?*
- *2. Що таке дешифратори? Для чого вони призначені?*
- *3. Поясніть різницю між двійковим і двійково-десятковим дешифраторами.*
- *4. Що таке мультиплексор? Наведіть його таблицю істинності та логічну функцію, яку він виконує.*
- *5. Що таке напівсуматор і суматор?*

**Практичне заняття № 9**

# **ІМПУЛЬСНІ ПРИСТРОЇ. МУЛЬТИВІБРАТОРИ. ТРИГЕРИ. ПОБУДОВА І ПРИНЦИП ДІЇ RS-, D-, Т- ТА JK-ТРИГЕРІВ**

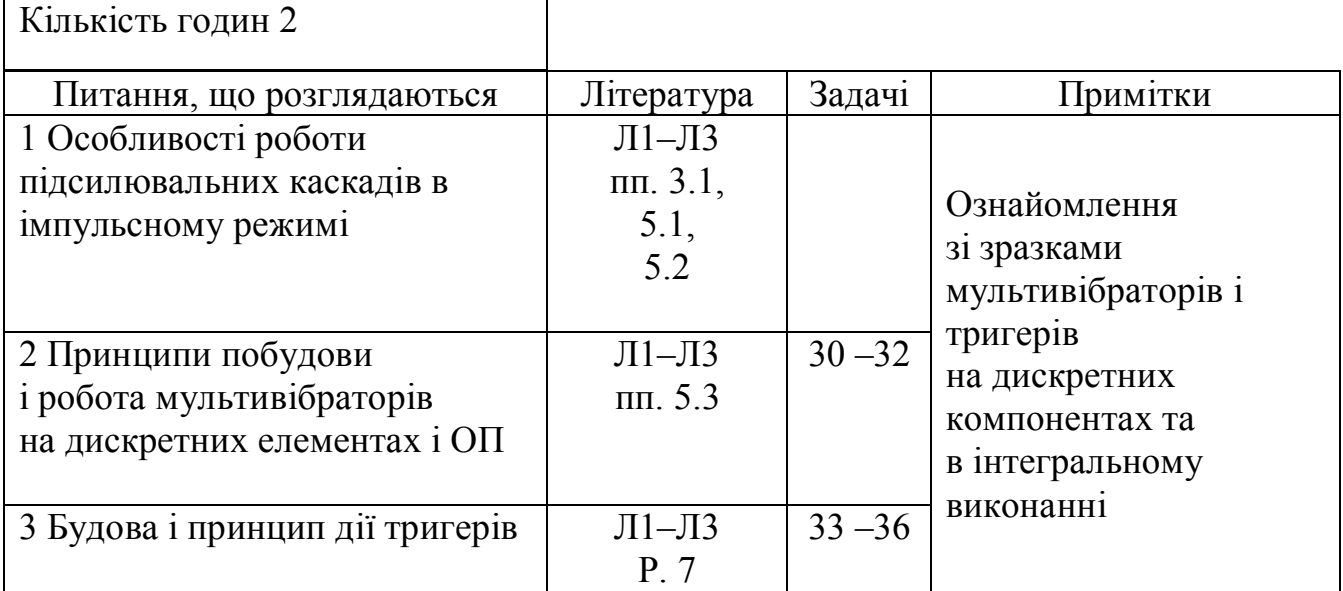

1. *Поясніть, які пристрої називають імпульсними? Які переваги надає використання імпульсних режимів в електронних пристроях?*

2. *Що таке імпульс? Які бувають імпульси? Наведіть параметри імпульсів та їхніх послідовностей.*

3. *Що таке електронний ключ? Які електронні прилади використовують як ключі?*

4. *Поясніть, які електронні пристрої називають мультивібраторами, у яких режимах вони працюють.*

5. *Поясніть, що таке тригери і для чого вони можуть бути застосовані?*

6. *Поясніть різницю між асинхронним і синхронним тригерами.*

7. *Поясніть, як описують роботу тригерів? Наведіть приклади.*

8. *Поясніть значення термінів «прямий вхід», «інверсний вхід», «потенціальний вхід», «імпульсний вхід».*

9. *Наведіть умовні позначення, таблиці переходів та поясніть роботу тригерів.*

#### **Практичне заняття № 10**

# **ПОСЛІДОВНІСНІ ЦИФРОВІ ПРИСТРОЇ. ЛІЧИЛЬНИКИ І РЕГІСТРИ. ЗАПАМ'ЯТОВУВАЛЬНІ ПРИСТРОЇ**

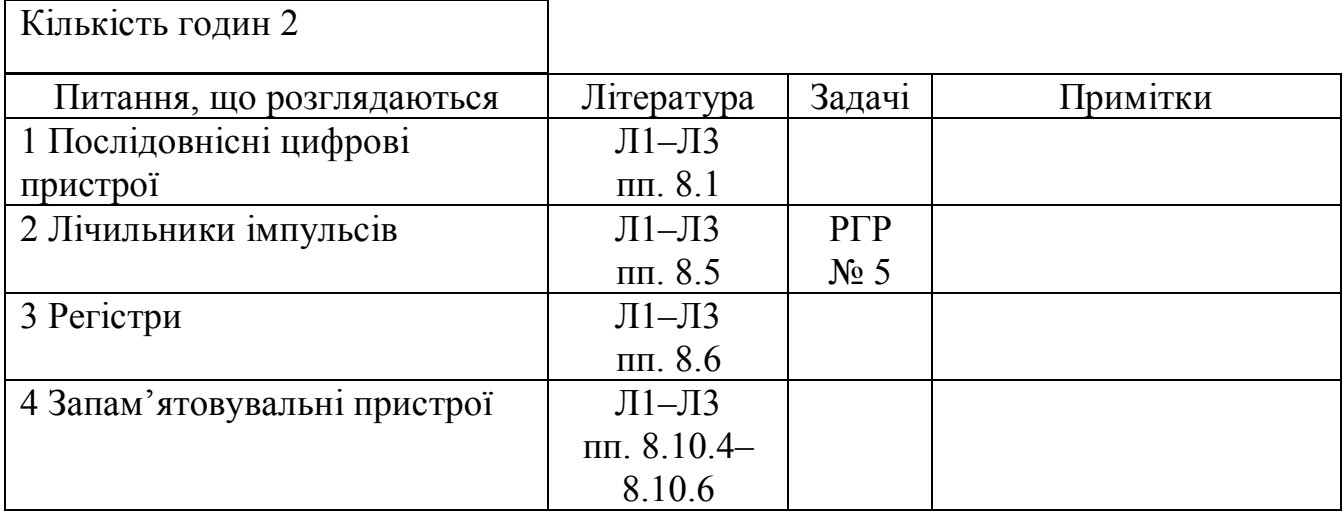

1. *Поясніть, чим послідовнісні цифрові пристрої відрізняються від комбінаційних?*

2. *Поясніть, для чого призначені, які бувають і на чому можуть бути побудовані лічильники імпульсів?*

3. *Наведіть схему, умовне позначення і поясніть роботу чотирирозрядного підсумовуючого послідовного двійкового лічильника імпульсів, виконаного на комбінованих RSТ-тригерах.* 

4. *Поясніть, як з підсумовуючого послідовного двійкового лічильника можна отримати двійково-десятковий? Для чого призначені двійководесяткові лічильники?*

5. *Поясніть, що таке регістр? На чому будуються регістри?*

6. *Які види регістрів Ви знаєте?*

# **Практичне заняття № 11**

**ЦИФРО-АНАЛОГОВІ ТА АНАЛОГО-ЦИФРОВІ ПЕРЕТВОРЮВАЧІ**

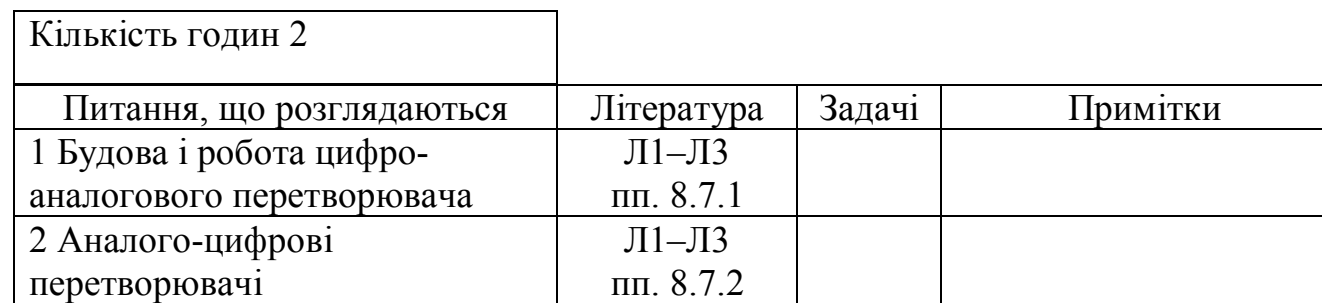

- 1. *Для чого призначені ЦАП і АЦП?*
- 2. *Поясніть, як побудовано ЦАП?*
- 3. *Чому ЦАП будують на основі матриці R-2R?*

4. *Поясніть метод перетворення цифрової величини у аналогову ЦАП на основі матриці R-2R.*

5. *Яку роль у складі ЦАП на основі матриці R-2R відіграє операційний підсилювач?*

- 6. *Для чого у складі АЦП застосовано операційний підсилювач?*
- 7. *Для чого у складі АЦП застосовано ЦАП?*
- 8. *Для чого у складі АЦП застосовано лічильник імпульсів?*

**УСЬОГО:** 32 години

#### **ЗАДАЧІ ДО ПРАКТИЧНИХ ЗАНЯТЬ**

## **ЗАДАЧА № 1**

Визначте еквівалентний опір електричного кола, якщо

$$
R_1 = R_2 = R_3 = R_4 = 10 \text{ k} \Omega M.
$$

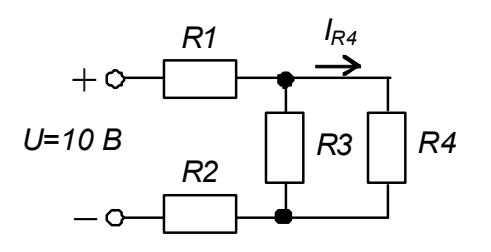

Рисунок до задач № 1 та № 2

## **ЗАДАЧА № 2**

Визначте значення струму  $I_{R4}$ , якщо  $R_1 = R_2 = R_3 = R_4 = 10 \text{ k}$ Ом.

#### **ЗАДАЧА № 3**

Визначте значення опору резистора *R1*, що забезпечує роботу підсилювального каскаду в режимі класу А.

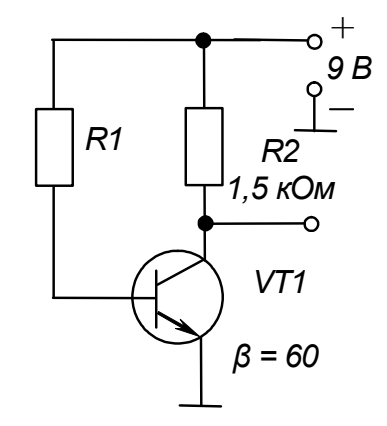

Рисунок до задачі № 3

#### **ЗАДАЧА № 4**

Для підсилювального каскаду з СЕ визначте значення опору  $R_K$ , значення напруги джерела живлення та коефіцієнт підсилення *β* використаного для його побудови транзистора.

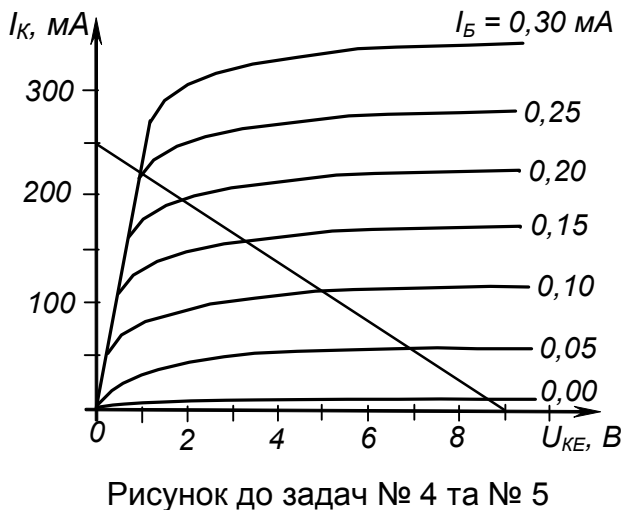

Для підсилювального каскаду з СЕ визначте значення опору *RК*, значення напруги джерела живлення, значення напруги насичення використаного для побудови каскаду транзистора.

#### **ЗАДАЧА № 6**

Виберіть тип вмикання підсилювача *А1* (інвертуюче чи неінвертуюче) для даних, наведених на рисунку.

Примітка. Точність значень опорів резисторів становить  $\pm$  5 %.

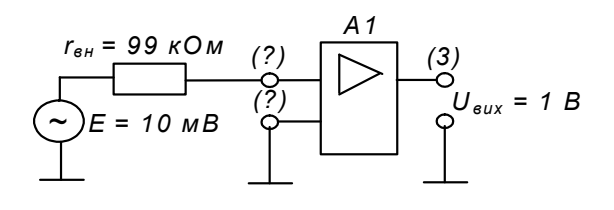

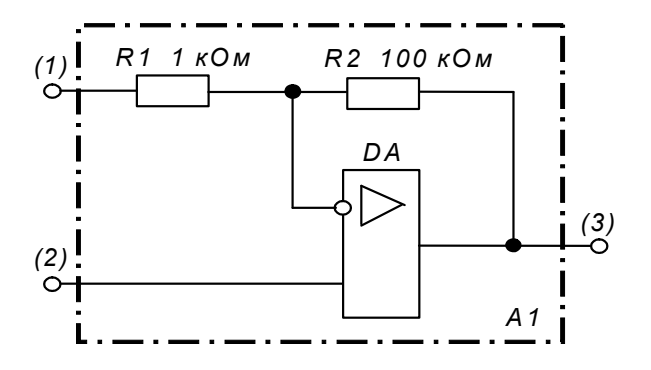

Рисунок до задачі № 6

#### **ЗАДАЧА № 7**

Визначте значення і напрям протікання струму *Ізз*.

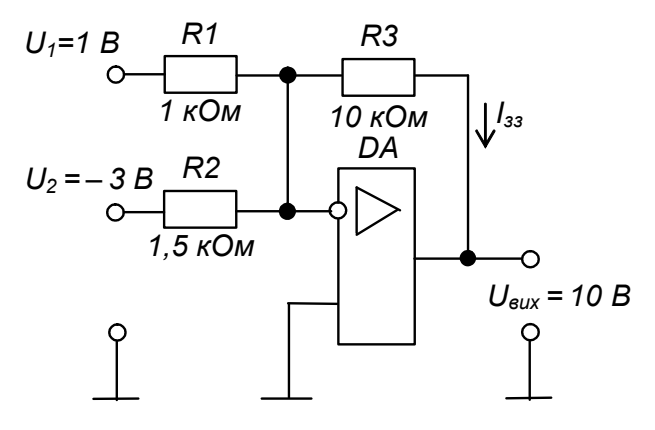

Рисунок до задачі № 7

#### **Задача № 8**

Визначте значення опору резистора *R<sup>2</sup>* та значення і напрям струму *ІR2*, що протікає через нього.

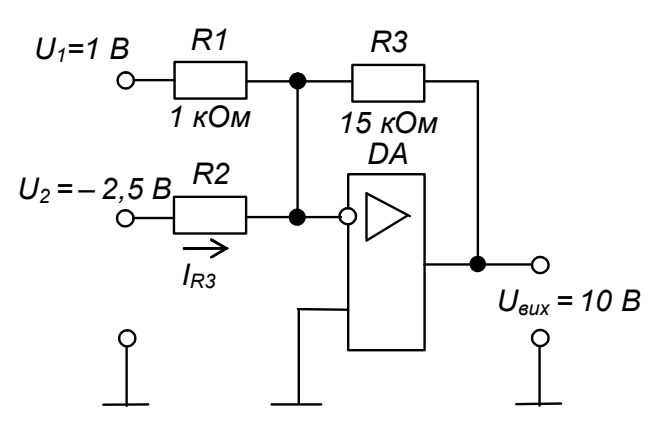

#### **ЗАДАЧА № 9**

Рисунок до задачі № 8

Визначте значення опору резистора *R<sup>3</sup>* та значення і напрямок струму *ІR3*, що протікає через нього.

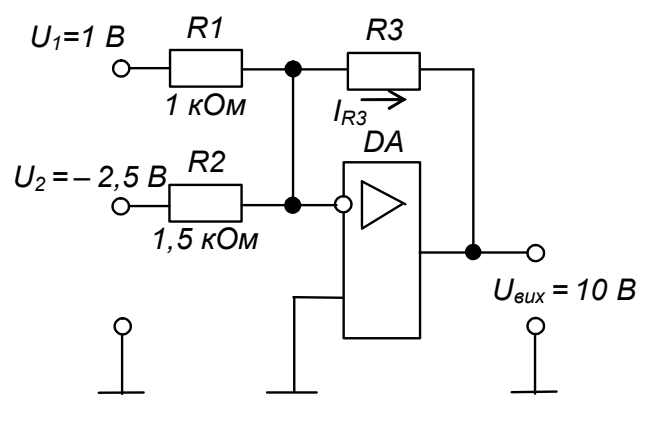

Рисунок до задачі № 9

#### **ЗАДАЧА № 10**

Визначте значення опору резистора *R<sup>1</sup>* та значення і напрям струму *ІR1*, що протікає через нього.

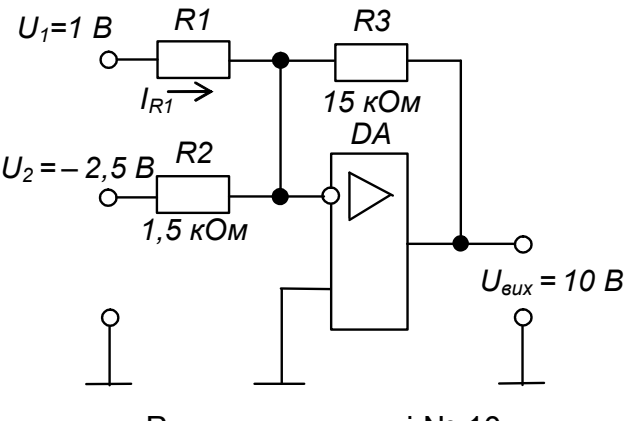

Рисунок до задачі № 10

Визначте значення опору резистора *R1*, значення струмів *Івх* та *Ізз* та напрями їхнього протікання.

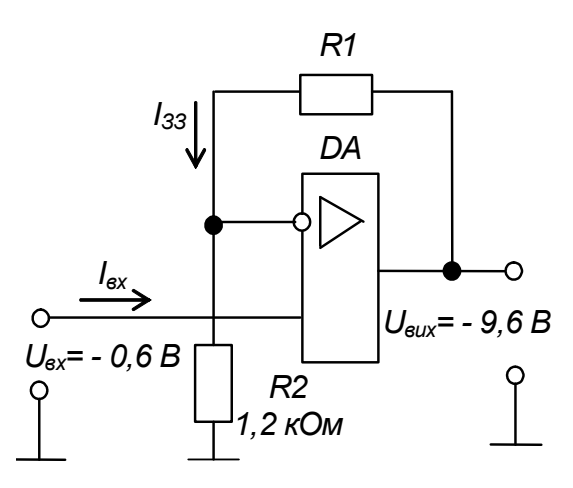

Рисунок до задачі № 11

# **ЗАДАЧА № 12**

Визначте значення опору резистора *R2*, значення струмів *Івх* та *Ізз* та напрями їхнього протікання.

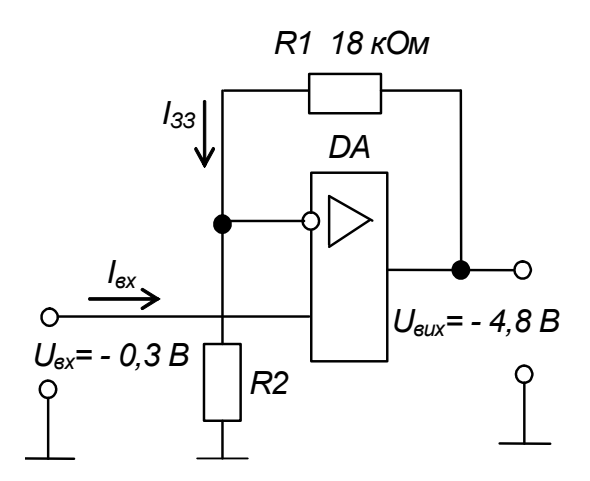

Рисунок до задачі № 12

#### **ЗАДАЧА № 13**

Визначте значення вихідної напруги інтегратора через 0,01 с після подачі вхідної напруги.

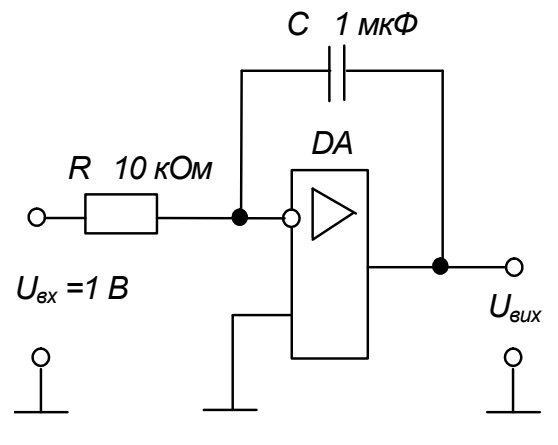

Рисунок до задачі № 13

Зобразіть на часовій діаграмі форму напруги на виході операційного підсилювача, що працює в режимі компаратора напруг.

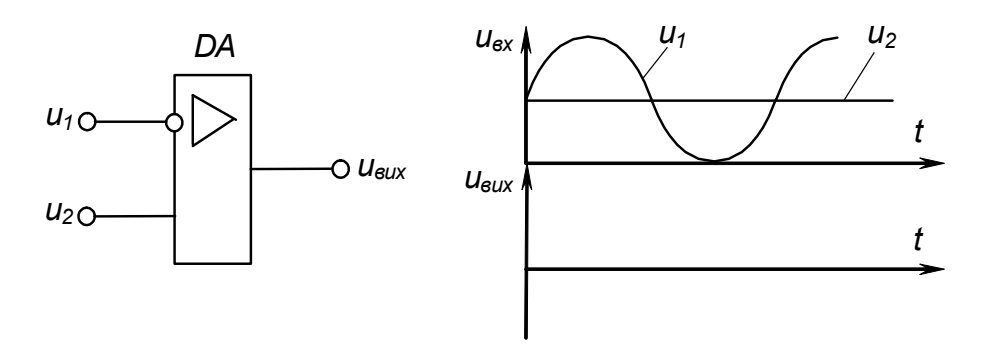

Рисунок до задачі № 14

# **ЗАДАЧА № 15**

Зобразіть на часовій діаграмі форму напруги на виході тривходового елемента І-НІ.

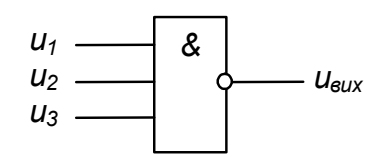

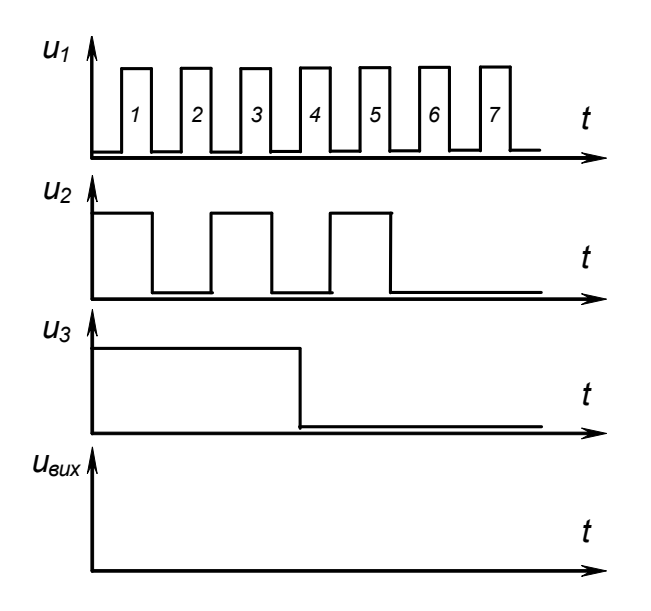

Рисунок до задач № 15 – 18

Зобразіть на часовій діаграмі форму напруги на виході тривходового елемента АБО.

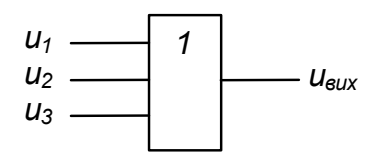

#### **ЗАДАЧА № 17**

Зобразіть на часовій діаграмі форму напруги на виході тривходового елемента І.

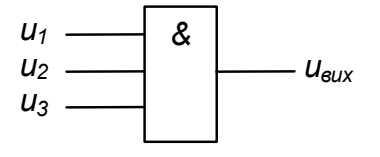

## **ЗАДАЧА № 18**

Зобразіть на часовій діаграмі форму напруги на виході тривходового елемента АБО-НІ.

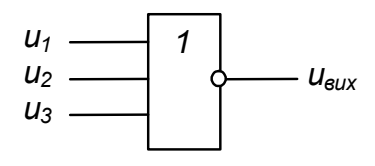

#### **ЗАДАЧА № 19**

Реалізуйте логічну функцію

 $y = (x_1 \vee x_2)x_3 x_4$ 

на елементах 2І-НІ.

## **ЗАДАЧА № 20**

Наведіть логічну формулу, що її реалізує цей комбінаційний пристрій.

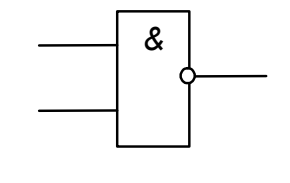

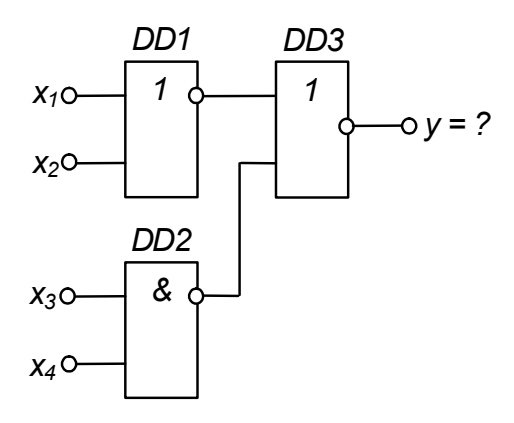

Рисунок до задачі № 20

Наведіть логічну формулу, що її реалізує цей комбінаційний пристрій.

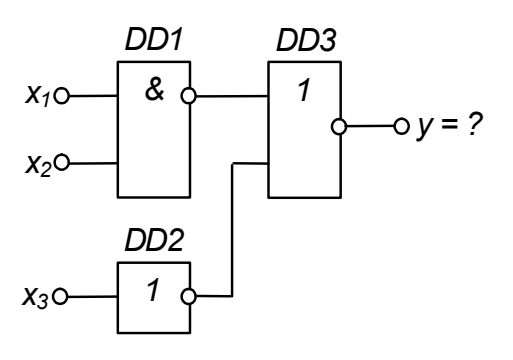

Рисунок до задачі № 21

## **ЗАДАЧА № 22**

Наведіть логічну формулу, що її реалізує цей комбінаційний пристрій.

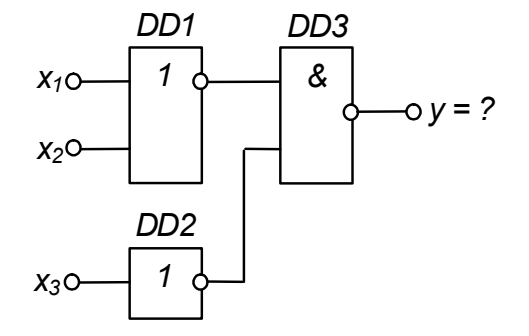

Рисунок до задачі № 22

## **ЗАДАЧА № 23**

Переведіть двійкове число 00110111 у десятковий код.

#### **ЗАДАЧА № 24**

Переведіть десяткове число 264 у двійковий код.

#### **ЗАДАЧА № 25**

Переведіть двійково-десяткове число 00110111 у десятковий код.

#### **ЗАДАЧА № 26**

Переведіть десяткове число 264 у двійково-десятковий код.

#### **ЗАДАЧА № 27**

Переведіть шістнадцяткове число 264 у двійковий код.

24

Переведіть двійкове число 00110111 у шістнадятковий код.

## **ЗАДАЧА № 29**

Логічна функція, що реалізується мультиплексором  $F = Axv + Bxy + Cxy + Dxv$ 

Наведіть таблицю істинності цього мультиплексора.

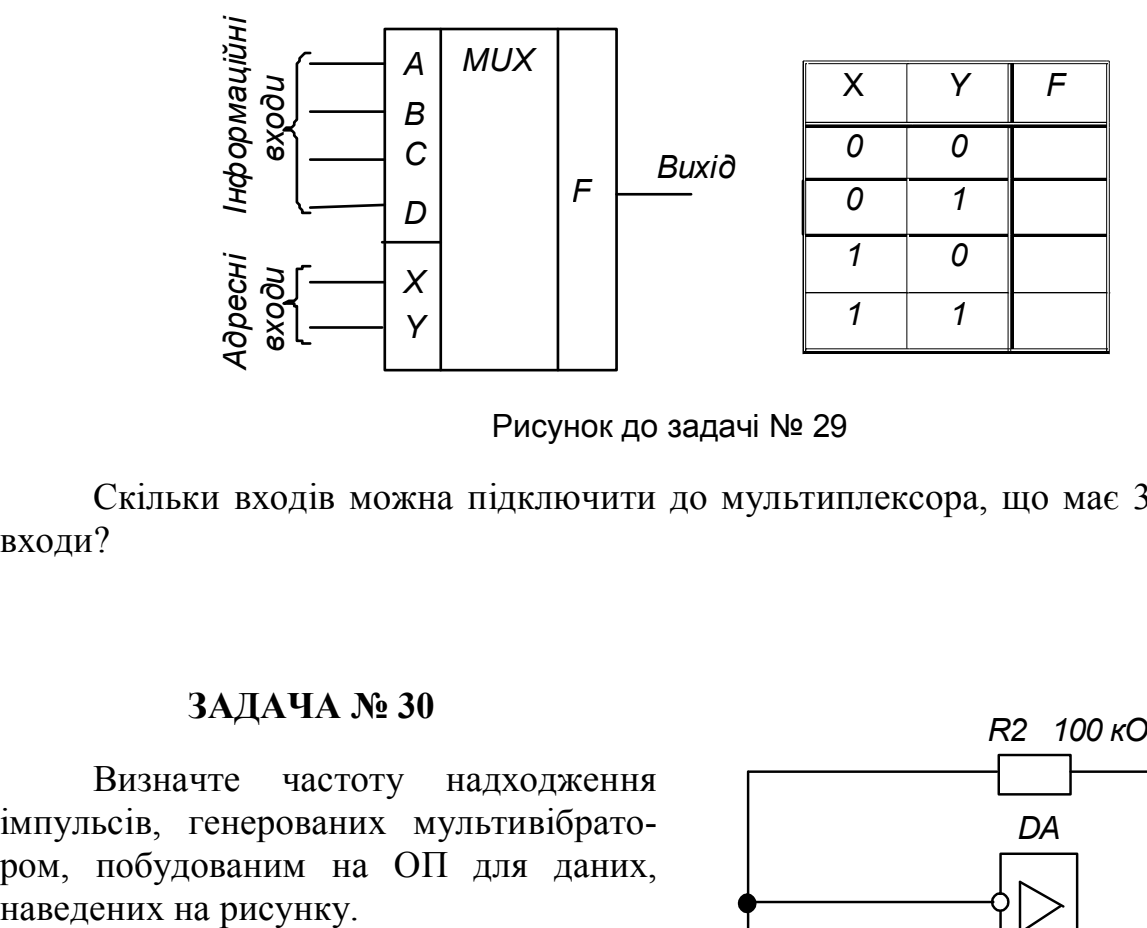

Рисунок до задачі № 29

Скільки входів можна підключити до мультиплексора, що має 3 адресні входи?

#### **ЗАДАЧА № 30**

Визначте частоту надходження імпульсів, генерованих мультивібратором, побудованим на ОП для даних,

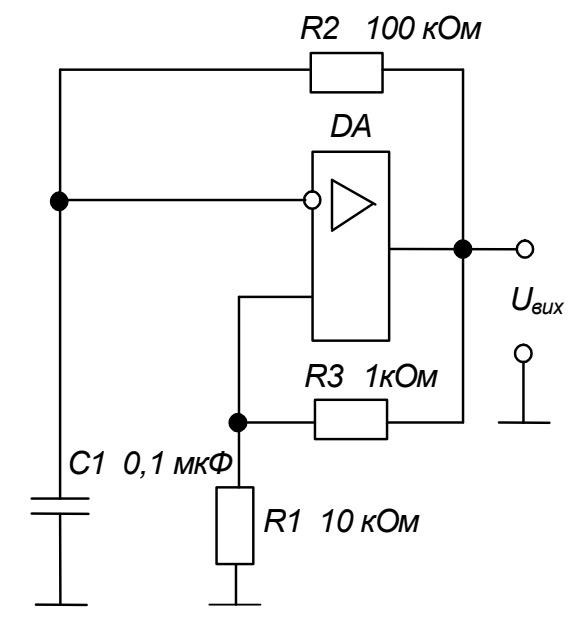

Рисунок до задачі № 30

Визначте частоту надходження імпульсів, генерованих мультивібратором, побудованим на логічних елементах, якщо:

> $R1 = 3.3$  кОм;  $R2 = 120$  кОм;  $C = 0.1$  мк $\Phi$ .

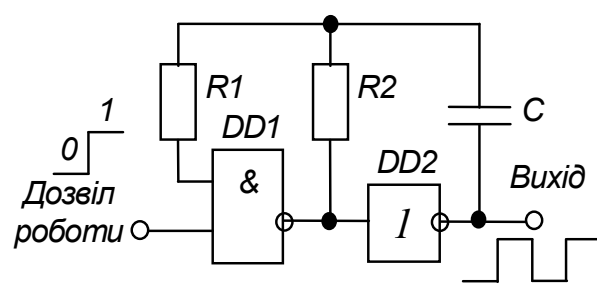

Рисунок до задачі № 31

# **ЗАДАЧА № 32**

Визначте тривалість імпульсів, генерованих мультивібратором, побудованим на DRS – тригері, якщо

 $R = 100 \text{ kOm}$ ;  $C = 0.1 \text{ mK}\Phi$ .

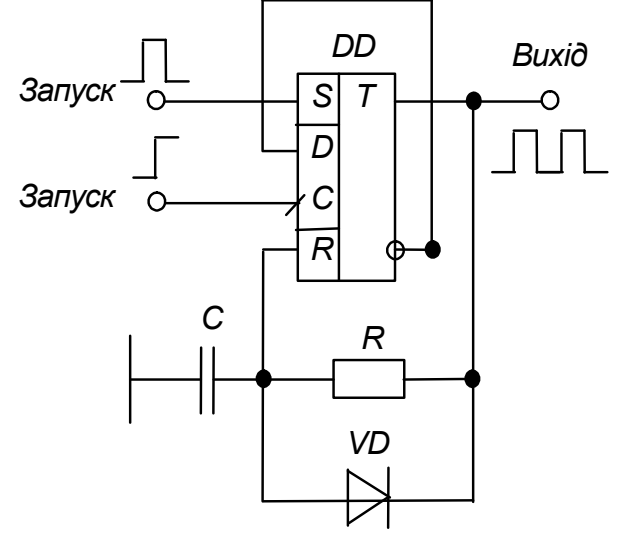

Рисунок до задачі № 32

#### **ЗАДАЧА № 33**

Вкажіть, умовне позначення якого тригера наведено на рисунку? Визначте реакцію цього тригера на вхідні сигнали (заповніть стовпець Qt+1 таблиці переходів).

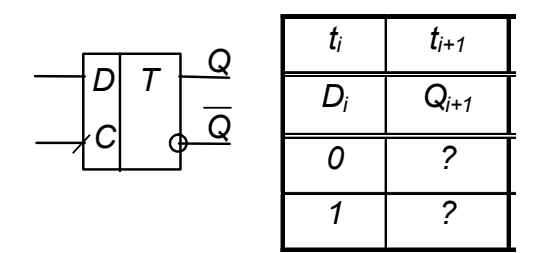

Рисунок до задачі № 33

Укажіть, умовне позначення якого тригера наведено на рисунку? Визначте реакцію цього тригера на вхідні сигнали (заповніть стовпець Qt+1 таблиці переходів).

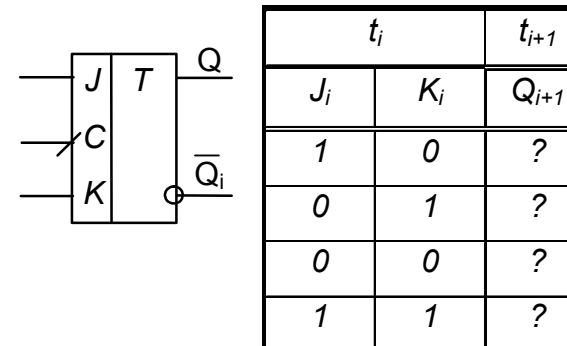

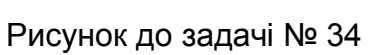

*ti+1*

*0 1 ?*

#### **ЗАДАЧА № 35**

Укажіть, умовне позначення якого тригера наведено на рисунку? Визначте реакцію цього тригера на вхідні сигнали (заповніть стовпець Qt+1 таблиці переходів).

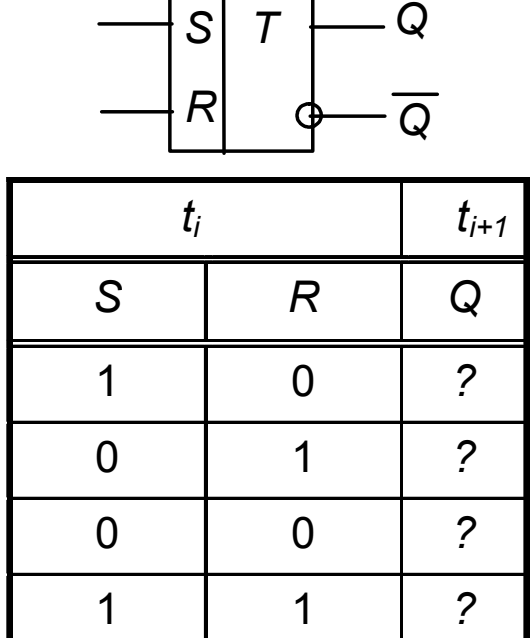

Рисунок до задачі № 35

# *ti ti+1 S R Q* 1 0 *?* 0 1 *?* 0 0 *?* 1 1 *? Q T Q R S*

Рисунок до задачі № 36

# **ЗАДАЧА № 36**

Укажіть, умовне позначення якого тригера наведено на рисунку? Визначте реакцію цього тригера на вхідні сигнали (заповніть стовпець *Qt+1* таблиці переходів).

## **ТЕХНІЧНІ ЗАСОБИ**

Під час проведення практичних занять використовуються такі технічні засоби:

- 1) зразки типових вузлів електронних пристроїв;
- 2) зразки електронних пристроїв;
- 3) мікроскоп.

#### **НАВЧАЛЬНО-МЕТОДИЧНЕ ЗАБЕЗПЕЧЕННЯ**

#### **1 Підручники і навчальні посібники**

Л1. Сосков А. Г. Промислова електроніка : підручник / А. Г. Сосков, Ю. П. Колонтаєвський ; за ред. д-ра техн. наук, проф. А. Г. Соскова. – Київ : Каравела, 2016. – 536 с.

Л2. Колонтаєвський Ю. П. Електроніка і мікросхемотехніка : підручник для студентів вузів / Ю. П. Колонтаєвський, А. Г. Сосков ; за ред. д-ра техн. наук, проф. А. Г. Соскова. – [2-ге вид.]. – Київ : Каравела, 2009. – 416 с.

Л3. Колонтаєвський Ю. П. Електроніка і мікросхемотехніка : підручник / Ю. П. Колонтаєвський, А. Г. Сосков ; за ред. д-ра техн. наук, проф. А. Г. Соскова. – Київ : Каравела, 2006. – 384 с.

#### **2 Методичні вказівки**

М1. Ці методичні вказівки в частині виконання розрахунково-графічних робіт.

#### **НАОЧНІ ЗАСОБИ**

1. Інформаційний стенд «Короткий нарис історії електрики в особистостях».

2. Інформаційний стенд «З історії електроніки».

3. Інформаційний стенд «Етапи розвитку електронних приладів».

4. Інформаційний стенд «Електронні напівпровідникові прилади».

5. Інформаційний стенд «Новітні силові електронні прилади».

6. Інформаційний стенд «Умовні графічні позначення в схемах електричних принципових».

7. Зразки електронних напівпровідникових приладів і ІМС.

# **РОЗРАХУНКОВО-ГРАФІЧНІ РОБОТИ**

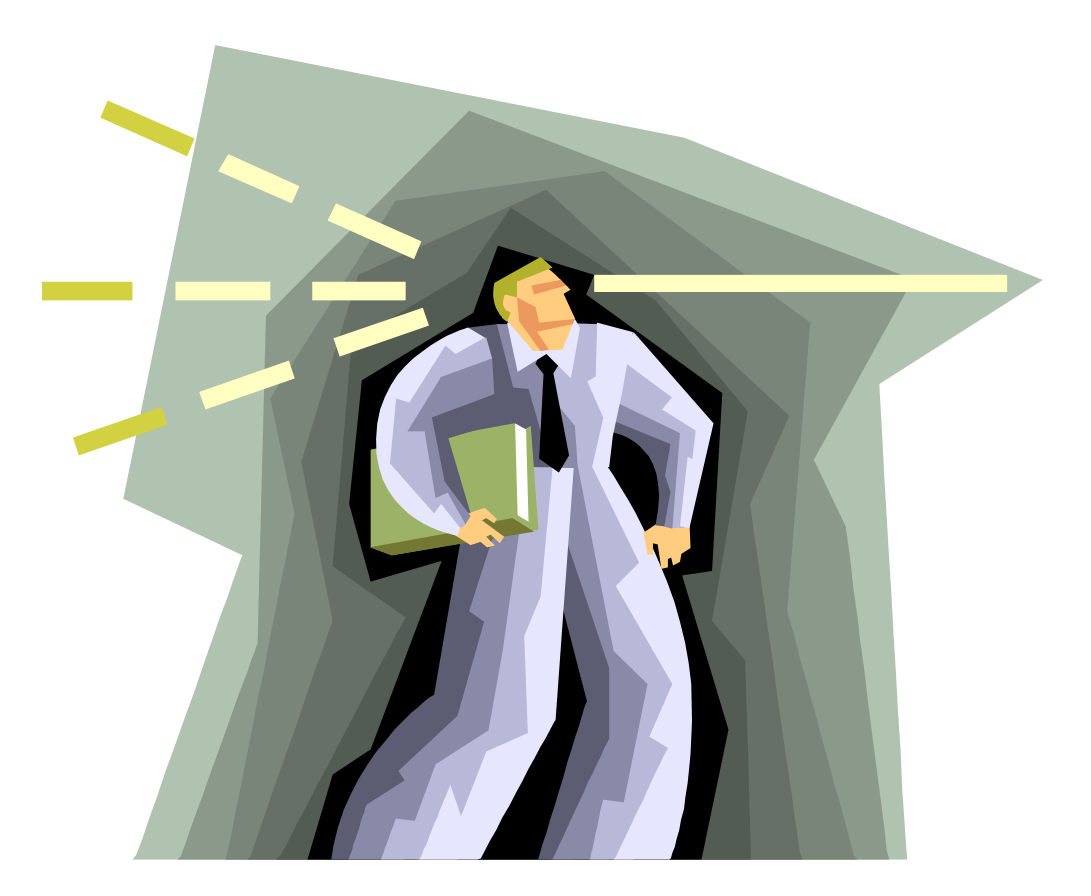

# **Розрахунково-графічна робота № 3 РОЗРАХУНОК ТА АНАЛІЗ РОБОТИ ПІДСИЛЮВАЛЬНИХ КАСКАДІВ НА ОПЕРАЦІЙНИХ ПІДСИЛЮВАЧАХ (ОП)**

#### **3.1 Мета розрахунку**

Метою цієї роботи є набуття навичок розрахунку та аналізу підсилювальних каскадів на ОП.

#### **3.2 Теоретичні відомості, необхідні для виконання розрахунку**

Для виконання розрахунку необхідно знати основні параметри і характеристики ОП, принципи побудови та дії підсилювачів на ОП, методи їхнього розрахунку (див. пп. 4.6 в [1]).

#### **3.3 Вихідні дані**

Вихідними даними для розрахунку є такі:

1) тип та схема підсилювального каскаду – у даному разі це інвертувальний підсилювач чи двовходовий суматор, розрахункова схема якого наведена на рисунку 3.1, або неінвертувальний підсилювач за схемою на рисунку 3 .2;

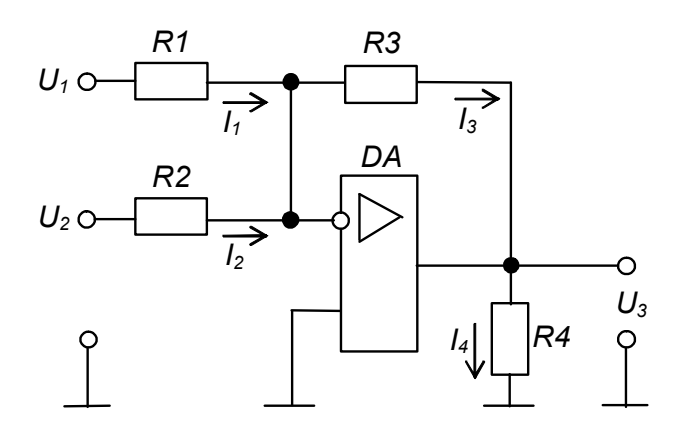

Рисунок 3.1 – Розрахункова схема двовходового інвертувального суматора на ОП

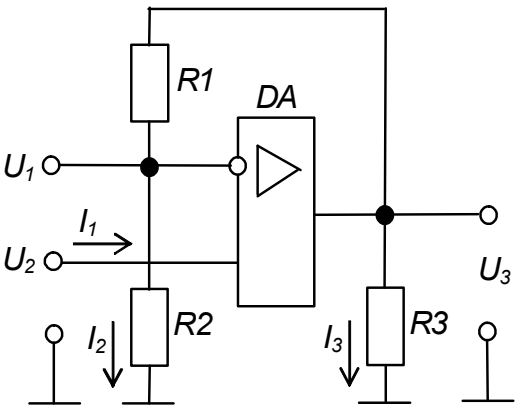

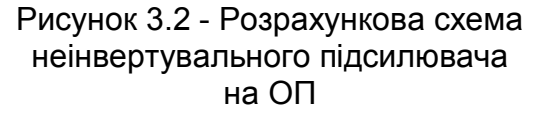

2) значення опорів деяких резисторів схеми каскаду;

3) напрямки протікання струмів у гілках каскаду та значення деяких із них;

4) значення деяких напруг на входах і виході каскаду або його коефіцієнта підсилення за напругою *КUЗЗ*;

5) тип ОП та типова схема його вмикання – пропонується будувати каскади на ІМС ОП типу 140УД7, вважаючи його за ідеальний, із напругою живлення ±12 В, за схемою вмикання, наведеною на рисунку 4.11 в [1].

Варіанти вихідних даних наведено в таблиці 3.1 та таблиці 3.2.

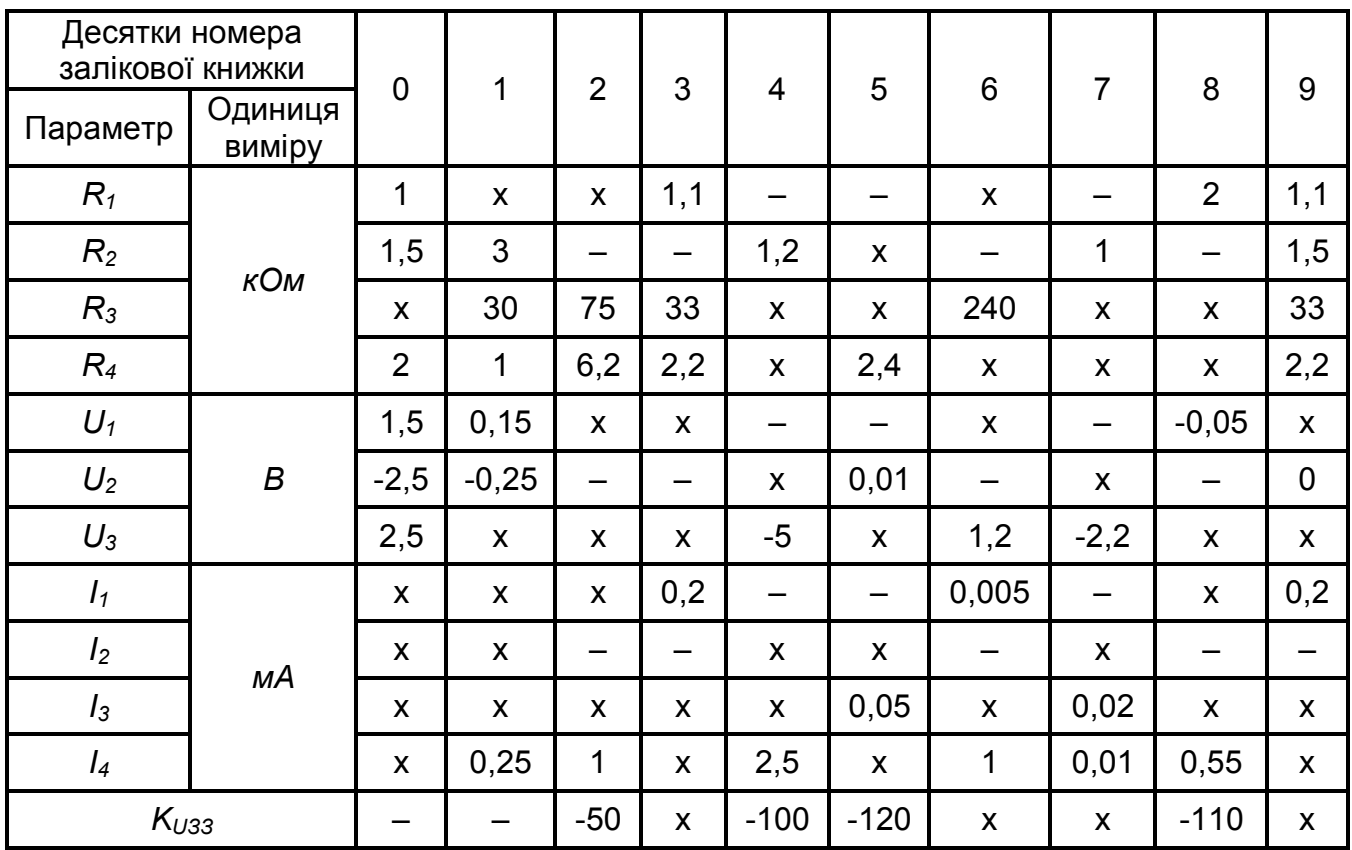

Таблиця 3.1 – Вихідні дані для розрахунку інвертувального суматора або підсилювача на ОП

Знаком «–» у таблиці позначено відсутні для конкретного варіанта параметри.

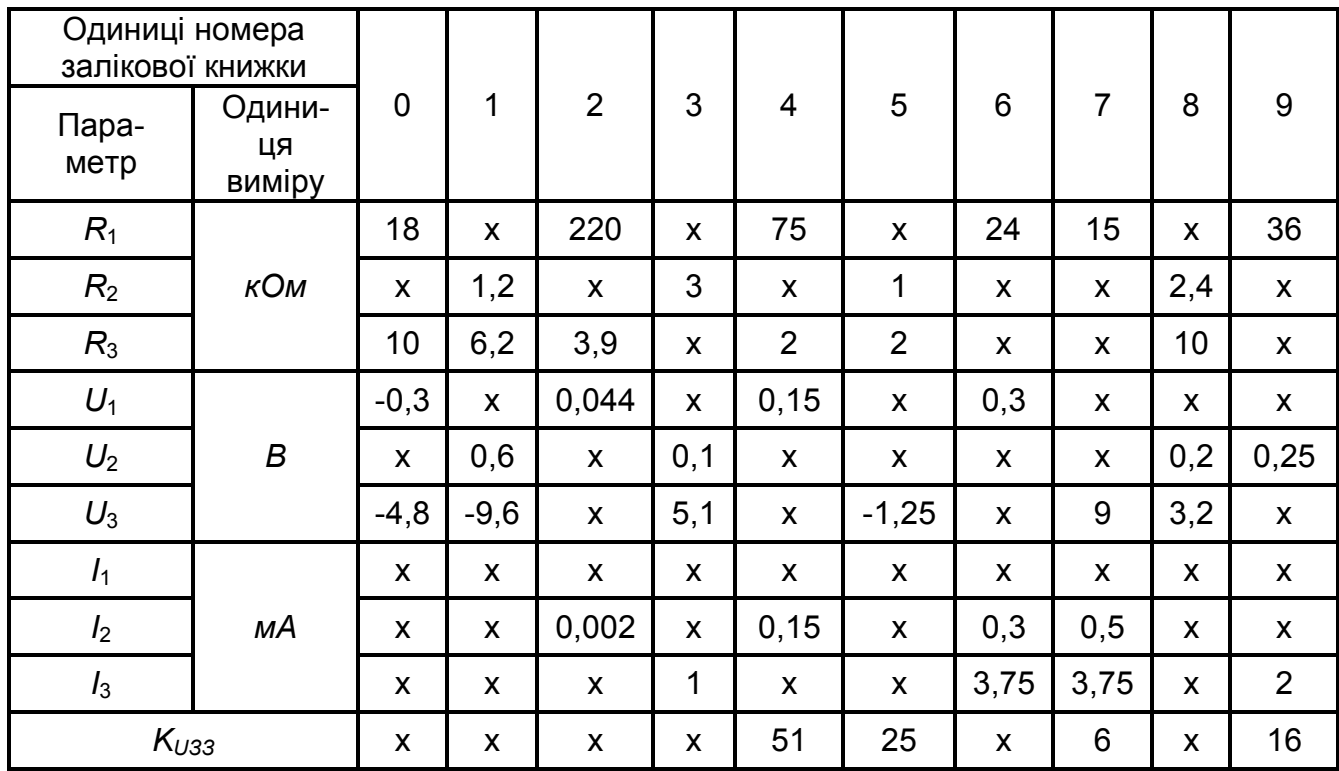

#### Таблиця 3.2 – Вихідні дані для розрахунку неінвертувального підсилювача на ОП

Приклад вибору варіанта для номера залікової книжки 77732:

із колонки 3 таблиці 3.1 маємо –  $R_1 = 1, 1$  кОм,  $R_2$  – відсутнє,  $R_3 = 33$  кОм,  $R_4 = 2.2$  кОм;  $U_2$  – відсутня;  $I_1 = 0.2$  мА,  $I_2$  – відсутній; із колонки 2 таблиці 3.2 – *R*<sup>1</sup> = 220 кОм, *R*3 = 3,9 кОм,  $U_1 = 0,044$  B;  $I_2 = 0,022$  MA.

#### **3.4 Що необхідно визначити**

1) значення параметрів, позначених у таблицях 3.1 та 3.2 знаком «х»;

2) правильність позначення на рисунку 3.1 та рисунку 3.2 напрямків протікання струмів;

3) тип та потужність резисторів пристрою.

 Також необхідно навести електричну принципову схему каскаду із поданням заданих та отриманих за результатами розрахунку номінальних значень опорів, напруг і струмів, напрямків протікання останніх.

#### **3.5 Зміст пояснювальної записки** (наведено у дод. А)

#### **3.6 Теоретичні пояснення** (наведено у розділі 4.6 в [1])

#### **3.7 Приклад попереднього розрахунку інвертувального підсилювача на ОП**

3.7.1 Вихідні дані:

- 1)  $R_1 = 1$  kOm; 2)  $R_2$  – відсутнє; 3)  $R_4 = 2$   $\kappa$ O<sub>M</sub>; 4)  $U_1 = 0.15$  B;
- 5)  $U_3 = -3$  B.

З аналізу вихідних даних видно, що ми маємо справу з інвертувальним підсилювачем, розрахункову схему якого наведено на рисунку 3.3.

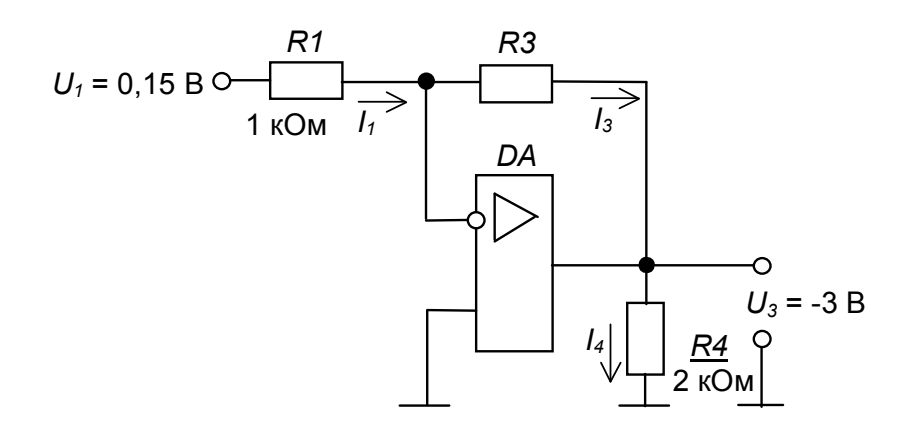

Рисунок 3.3 – Розрахункова схема інвертувального підсилювача на ОП

- 3.7.2 Необхідно визначити:
- 1) опір резистора  $R_3$ ;
- 2) значення струмів *І*1, *І*3, *І*4;
- 3) коефіцієнт підсилення *КUЗЗ*;
- 4) правильність позначення на рисунку 3.3 напрямків протікання струмів;
- 5) тип та потужність резисторів каскаду.
- 3.7.3 Порядок розрахунку
- 3.7.3.1 За формулою (4.13) в [1] маємо

$$
K_{U33} = \frac{U_3}{U_1} = -\frac{R_3}{R_1}.
$$
\n(3.1)\n
$$
K_{U33} = \frac{-3}{0.15} = -20.
$$

Toqi 
$$
R_3 = K_{U33}R_1
$$
 (3.2)

$$
R_3 = (-20) \bullet 1 = 20 \text{ KOM}
$$

015

(що є стандартним значенням за табл. 3.3).

Елементи схеми вибирають з урахуванням вимог стандартів до конкретних типів компонентів. Зокрема, резистори вибирають за номінальним значенням опору, найближчим до розрахункового, та за значенням потужності, що розсіюється в резисторі у робочому режимі. Конденсатори вибирають за номінальним значенням ємності, найближчим до розрахункового, та за значенням робочої напруги.

Номінальні значення опорів резисторів та ємностей конденсаторів (між іншим, як і номінальні значення параметрів будь-яких стандартних елементів) відповідають стандартним рядам, що, як правило, є десятковими рядами геометричної прогресії з знаменником

$$
q_N = \sqrt[N]{10},
$$

де *N* – кількість значень ряду. Номінальне значення параметру, що відповідає конкретній позиції ряду (від 1 до N), обчислюється як 1 0 *i*  $a_i = a_0 q_N$ . Деякі ряди

номінальних значень наведено у таблиці 3.3. Зокрема, для ряду Е24 маємо:  $N = 24;$  $q_{24} = \sqrt[24]{10}$ ;  $a_0 = 1$ .

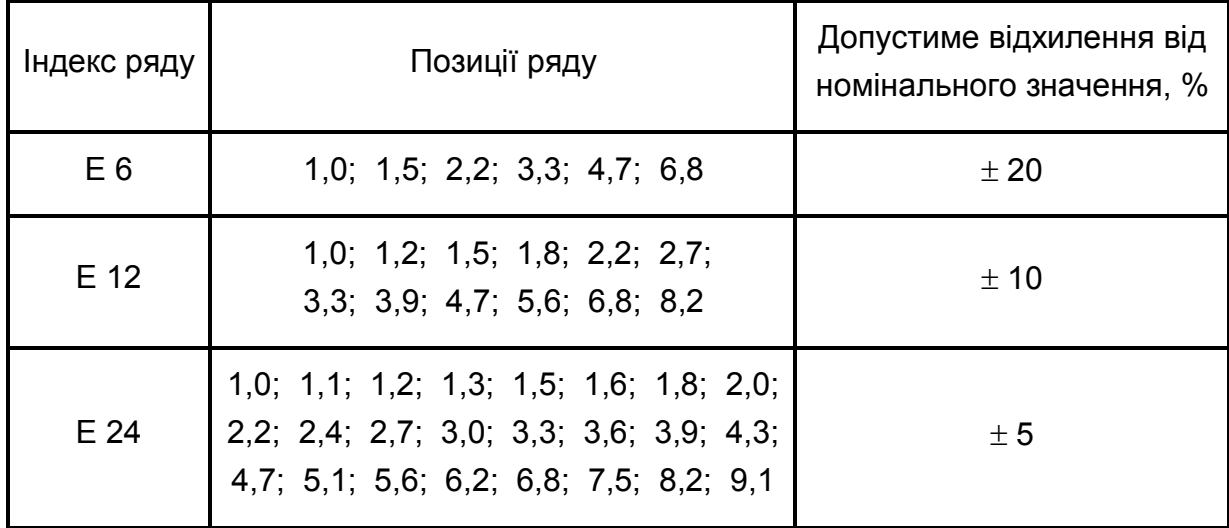

Таблиця 3.3 – Ряди номінальних значень

Числу в індексі знаменника ряду відповідає кількість позицій ряду: зокрема ряд Е24 має 24 номінальних значення у проміжку від 1 до 10 (більша кількість за допустимого відхилення  $\pm$  5 % не потрібна).

Будь-яке номінальне значення ряду може бути помножене на множник 10<sup>m</sup>. Множники та їхні позначення наведені у таблиці 3.4 (може бути, наприклад, 6,8 Ом; 680 Ом; 6,8 кОм; 68 кОм; 6,8 мкФ; 0,68 нФ; 6800 пФ і т.п.).

Номінальні значення деяких елементів, особливо давньої розробки, можуть відповідати іншим рядам.

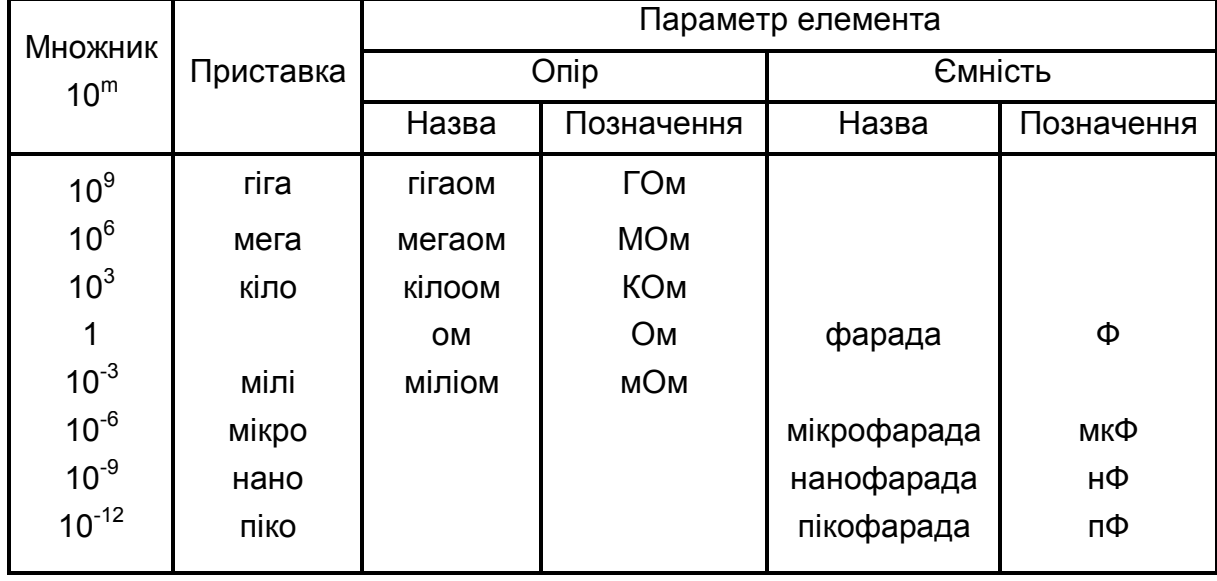

Таблиця 3.4 – Множники для утворення десяткових часткових та кратних одиниць

3.7.3.2 Оскільки потенціал інвертувального входу ОП для схеми інвертуючого підсилювача дорівнює нулю, маємо

$$
I_1 = \frac{U_1}{R_1},
$$
\n
$$
I_1 = \frac{0,15}{1 \cdot 10^3} = 0,15 \text{ mA}
$$
\n(3.3)

і напрямок його протікання вказано вірно.

За першим законом Кірхгофа *І*3*= І*1*=*0,15 мА і напрямок його протікання на рисунку 3.3 вказано правильно.

3.7.3.3 Зрозуміло, що

$$
I_4 = \frac{U_3}{R_4},
$$
\n
$$
I_4 = \frac{-3}{2} = -1.5 \text{ mA}
$$
\n(3.4)

і напрямок його протікання є зворотним до вказаного на рисунку 3.3.

3.7.3.4 Електричну принципову схему інвертувального підсилювача з параметрами, отриманими за даними розрахунку і побудованого на ОП 140УД7, наведено на рисунку 3.4.

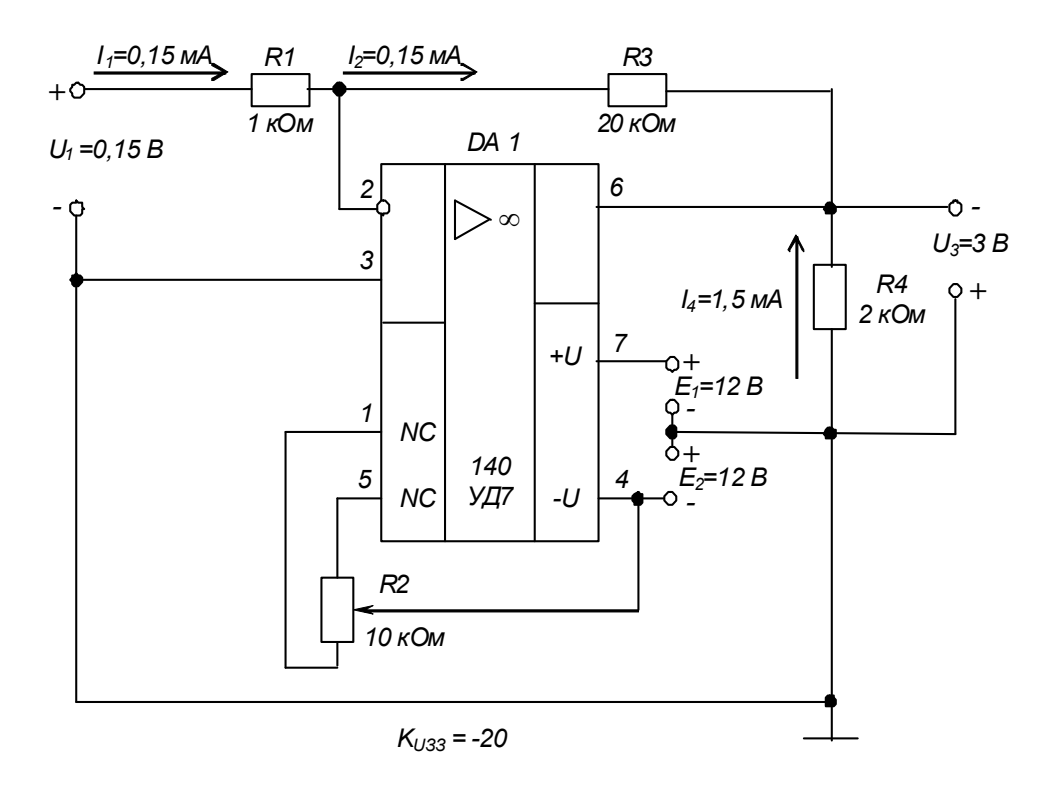

Рисунок 3.4 – Інвертувальний підсилювач на ОП. Схема електрична принципова

Зауважимо: оскільки підсилювач призначений для підсилення сигналу напруги постійного струму, то коригуючий конденсатор (*С*1 на рис. 4.11 в [1]) не встановлюємо.

3.7.3.5. Потужність, що виділяється в резисторі, становить

$$
P_R = RI^2. \tag{3.5}
$$

Отже, для нашого підсилюючого каскаду маємо:

$$
P_{R1} = 1 \cdot 10^3 (0.15 \cdot 10^{-3})^2 = 2.25 \cdot 10^{-5} \text{ Br};
$$
  
\n
$$
P_{R3} = 20 \cdot 10^3 (0.15 \cdot 10^{-3})^2 = 4.5 \cdot 10^{-4} \text{ Br};
$$
  
\n
$$
P_{R4} = 2 \cdot 10^3 (1.5 \cdot 10^{-3})^2 = 4.5 \cdot 10^{-3} \text{ Br}.
$$

За таблицею 3.5 вибираємо резистори типу С2-33 із номінальною потужністю 0,125 Вт.

#### Таблиця 3.5 – Постійні резистори

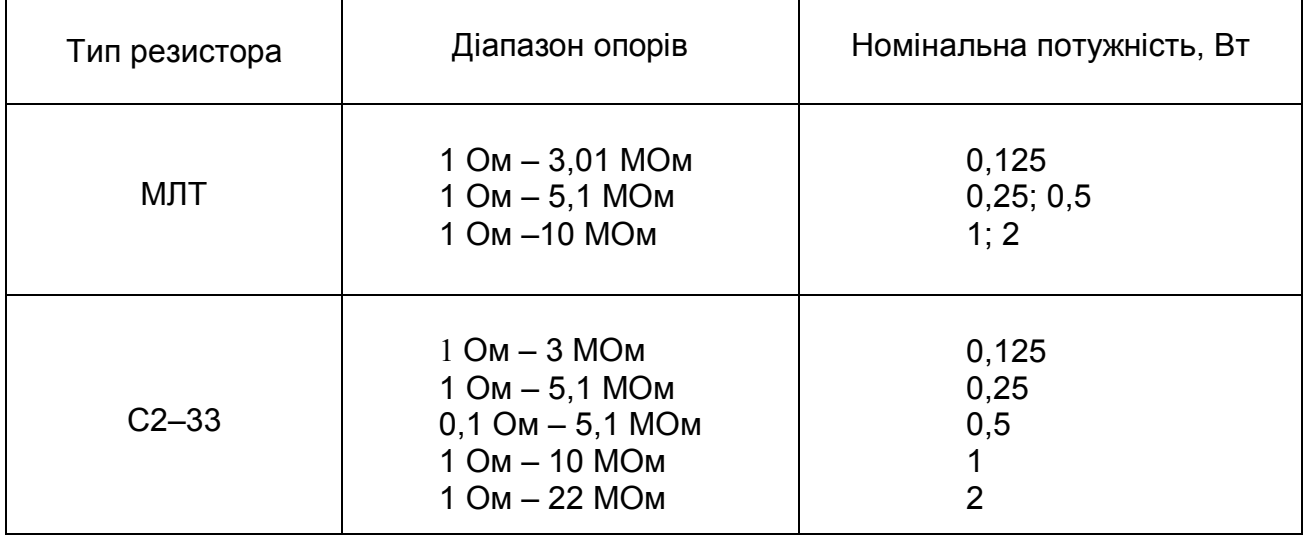

#### *Контрольні запитання*

*1. Поясніть, чим інвертувальний суматор відрізняється від інвертувального підсилювача?*

*2. Поясніть, чим визначається принцип дії інвертуючого суматора?*

*3. Порівняйте значення вхідних струмів інвертувального та неінвертувального підсилювачів.*

*4. Укажіть, чи можна застосувати ОП для підсилення сигналів напруги змінного струму за дво- та однополярного джерела живлення?*

5. *Порівняйте складність розрахунку підсилювального каскаду на ІМС ОП і на транзисторі з СЕ.*

# **Розрахунково-графічна робота № 4 ПОБУДОВА ТА АНАЛІЗ РОБОТИ КОМБІНАЦІЙНИХ ЛОГІЧНИХ ПРИСТРОЇВ**

#### **4.1 Мета роботи**

Метою цієї роботи є набуття навичок реалізації логічних функцій та аналізу роботи логічних комбінаційних пристроїв.

#### **4.2 Теоретичні відомості, необхідні для виконання роботи**

Для виконання роботи необхідно знати основні елементарні логічні функції та елементи, що їх реалізують, а також принципи реалізації та аналізу роботи складних комбінаційних пристроїв (див. розділ 6 та пп. 8.2 в [1]).

#### **4.3 Вихідні дані**

Вихідними даними при реалізації комбінаційного пристрою є логічна функція, що її повинен реалізувати пристрій, та набір логічних елементів, на яких він має бути побудований.

У цій роботі Вам пропонується побудувати комбінаційний логічний пристрій, що реалізує логічну функцію, яка має такий загальний вигляд:

$$
y = f_1[f_2(a_1, a_2), (f_3(a_3, a_4)], \qquad (4.1)
$$

де *f*1, *f*2, *f*<sup>3</sup> – елементарні логічні функції (вважаємо заданими і елементи, що їх реалізують);

*а*1, *а*2, *а*3, *а*<sup>4</sup> – логічні змінні.

Варіанти вихідних даних наведені у таблиці 4.1.

Приклад вибору варіанта для номера залікової книжки 77732:

із колонки 3 маємо:  $a_1 = x_1, a_2 = x_2, a_3 = 0, a_4 = x_3;$ <u>із колонки 2 –  $f_1$ </u> = I-НI,  $f_2$  = I-НI,  $f_3$  = AБO-HI.

Отже, функція, яку необхідно реалізувати, має вигляд

$$
y = \overline{x_1 \bullet x_2} \bullet \overline{(0 + \overline{x_3})} \,. \tag{4.2}
$$

#### **4.4 Зміст пояснювальної записки** (наведено у дод. А)

**4.5 Теоретичні пояснення** (наведено у розділі 6 та пп. 8.2 в [1])

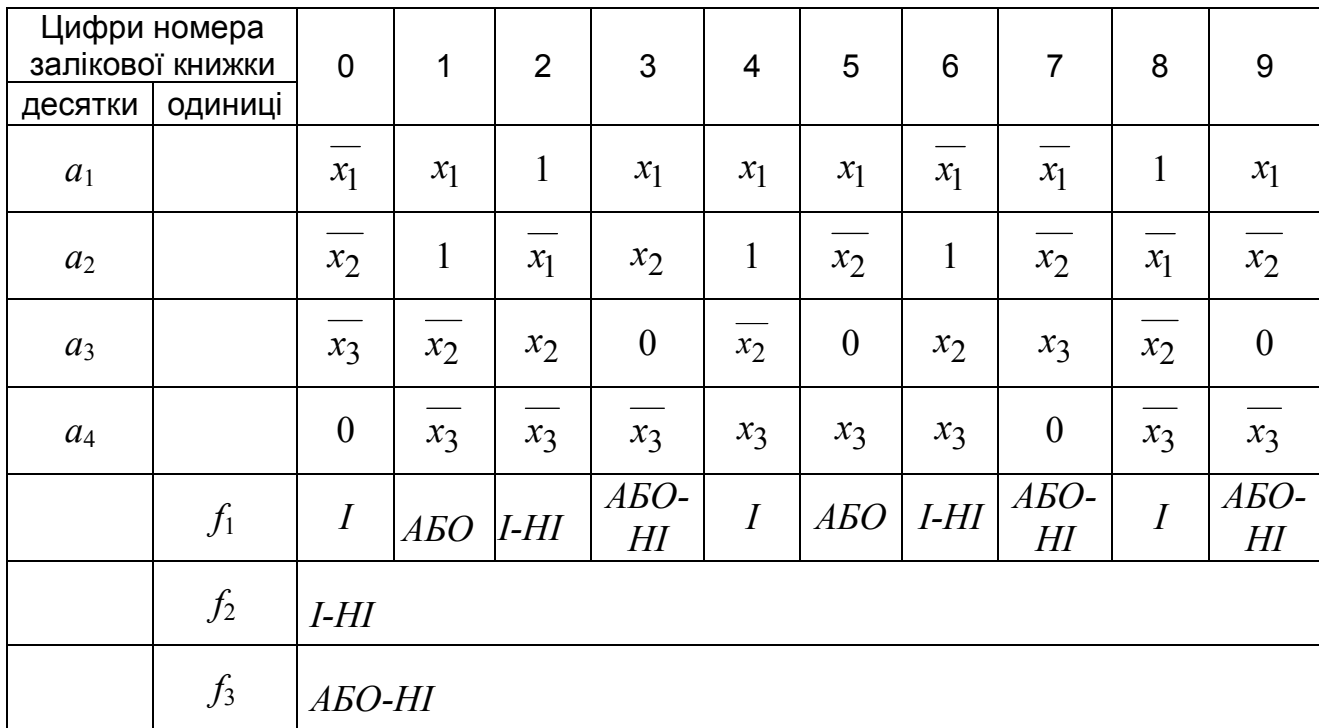

#### Таблиця 4.1 – Вихідні дані для побудови комбінаційного пристрою

## **4.6 Приклад побудови та аналізу роботи комбінаційного пристрою**

4.6.1 Вихідні дані:

1) нехай  $a_1 = x_1$ ,  $a_2 = x_2$ ,  $a_3 = 0$ ,  $a_4 = x_4$ ;  $f_1 = I-HI$ ,  $f_2 = I-HI$ ,  $f_3 = ABO-HI$ 

(зверніть увагу на те, що змінна  $a_3 = 0 - \epsilon$  константою нуля), тоді логічна функція, яку необхідно реалізувати, має вигляд:

$$
y = \overline{\overline{x_1} \bullet x_2} \bullet \overline{(0 + x_3)};
$$
 (4.3)

2) при побудові пристрою можна застосовувати двовходові логічні елементи 2І, 2АБО, 2І-НІ, 2АБО-НІ та інвертор НІ;

3) вважаємо, що на входи пристрою надходять лише прямі сигнали вхідних змінних, тобто *х*1, *х*2, *х*<sup>3</sup> (наприклад, тільки з прямих виходів тригерів (див. пп. 7.3 в [1]), із яких складається регістр пам'яті (див. пп. 8.6 в [1]), у якому зберігаються змінні.

4.6.2 Необхідно:

1) побудувати схему комбінаційного пристрою, що реалізує задану логічну функцію;

2) скласти таблицю істинності заданої функції;

3) побудувати часові діаграми роботи комбінаційного пристрою.

4.6.3 Порядок виконання роботи.

4.6.3.1 Спочатку спростимо (мінімізуємо) запропоновану до реалізації функцію.

Оскільки змінна  $a_3 = 0$ , то

$$
f_3 = \overline{0 + x_3} = \overline{x_3} \,. \tag{4.4}
$$

У результаті маємо:  $y = \overline{x_1} \bullet x_2 \bullet \overline{x_3}$  (4.5)

Зрозуміло, що комбінаційний пристрій, який реалізує цю функцію, буде більш простим, ніж той, що реалізує функцію (4.3).

4.6.3.2 Із аналізу виразу (4.5) видно, що для реалізації отриманої мінімізованої логічної функції необхідні такі логічні елементи:

1) два інвертори для інверсії змінних  $x_1$  та  $x_3$ ;

2) два елементи 2І-НІ (двовходові елементи І-НІ) для реалізації функцій

$$
f_2 = \overline{\overline{x_1} \bullet x_2} \quad \text{ra} \quad f_1 = \overline{f_2 \bullet f_3} \tag{4.6}
$$

4.6.3.3 Логічну схему комбінаційного пристрою, що реалізує функцію (4.5), наведено на рисунку 4.1.

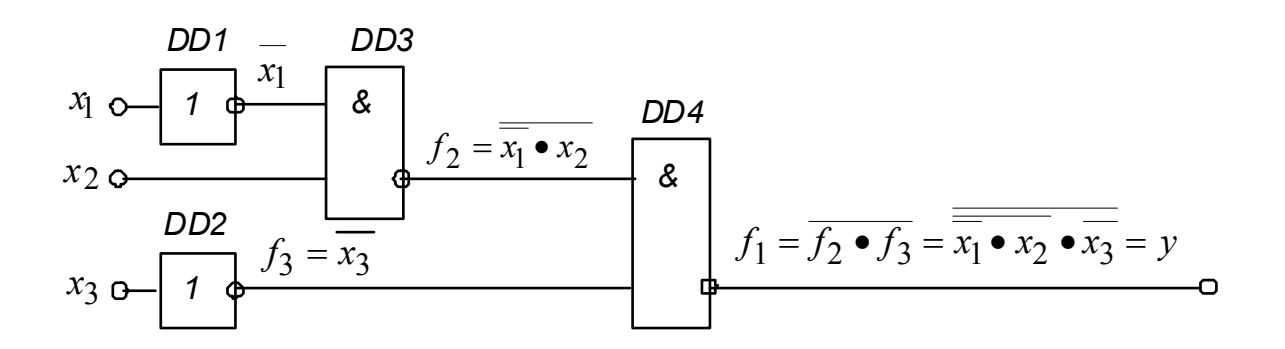

Рисунок 4.1 – Комбінаційний пристрій. Схема логічна

4.6.3.4 Таблицю істинності логічної функції (4.5) наведено у таблиці 4.2.

| Комбінація<br>вхідних<br>змінних | $x_3$                   | $x_2$ | $x_1$ | $f_3 = x_3$ |  | $x_1$ $f_2 = \overline{x_1} \bullet x_2$ $f_1 = f_2 \bullet \overline{f_3} = y$ |
|----------------------------------|-------------------------|-------|-------|-------------|--|---------------------------------------------------------------------------------|
| ◠<br>5<br>6                      | 0<br>$\Omega$<br>0<br>ი | 0     |       |             |  |                                                                                 |

Таблиця 4.2 – Таблиця істинності логічної функції  $y = x_1 \bullet x_2 \bullet x_3$ 

4.6.3.5 Наведеній у таблиці 4.2 таблиці істинності відповідають часові діаграми, зображені на рисунку 4.2.

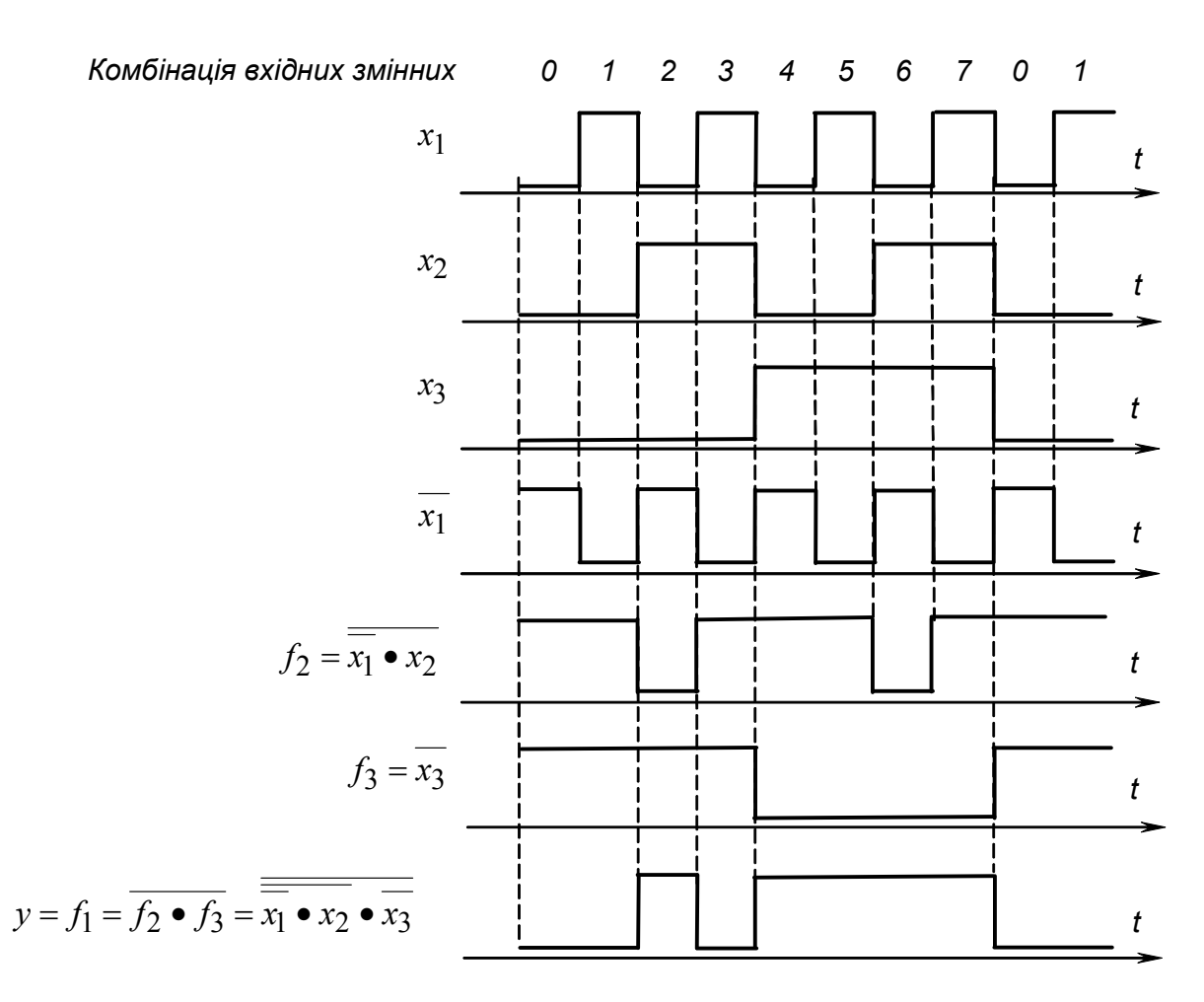

Рисунок 4.2 – Часові діаграми роботи комбінаційного пристрою

4.6.3.6 З аналізу таблиці істинності та часових діаграм видно, що логічна функція  $y = x_1 \bullet x_2 \bullet x_3$ , а значить і  $y = x_1 \bullet x_2 \bullet (0 + x_3)$  істинна (тобто  $y = 1$ ) при комбінаціях вхідних змінних 2 та 4 -7.

#### *Контрольні запитання*

*1. Поясніть у чому полягає необхідність в мінімізації логічних функцій, що мають бути реалізовані комбінаційними пристроями?*

*2. Порівняйте наочність застосованих у цій роботі способів задання логічних функцій: у вигляді математичного виразу; у вигляді логічної схеми; у вигляді таблиці істинності; у вигляді часових діаграм.*

*3. Укажіть, за допомогою якого цифрового пристрою може бути сформована послідовність вхідних сигналів х1, х2, х3, наведена на часових діаграмах, зображених на рисунку 4.2.* 

*4. Зробіть висновок, чи спроститься схема комбінаційного пристрою, якщо на його вхід будуть надходити також і інверсні значення вхідних змінних?*

# **Розрахунково-графічна № 5 РОЗРАХУНОК ІМПУЛЬСНИХ ПРИСТРОЇВ ТА ПОБУДОВА ЛІЧИЛЬНИКІВ ІМПУЛЬСІВ**

# **5.1 Мета роботи**

Метою цієї роботи є набуття навичок розрахунку параметрів елементів мультивібраторів (МВ) на ІМС операційних підсилювачів (ОП), цифрових ІМС та ІМС таймера К1006ВИ1 (555), а також отримання лічильника імпульсів (ЛІ) із потрібним значенням коефіцієнта перерахунку зі стандартного послідовного двійкового.

## **5.2 Теоретичні відомості, необхідні для виконання роботи**

Для виконання роботи необхідно знати призначення, основні параметри і характеристики та принципи побудови:

1) МВ (див. пп. 5.3.1 в [1]), побудованих на ОП (див. пп. 5.3.3 в [1]), на логічних елементах і тригерах (див. пп. 8.8 в [1]), на ІМС таймера К1006ВИ1 (див. пп. 8.9 в [1] );

2) ЛІ (див. пп. 8.5 в [1] ).

## **5.3 Вихідні дані**

Вихідними даними для розрахунку МВ є такі:

1) *f*, кГц – частота надходження генерованих імпульсів;

2) тип ІМС – пропонується один із таких:

А – 140УД7; Б – К561ЛА7; В – К561ТМ2; Г – К1006ВИ1;

3) обмеження на значення параметрів елементів (залежать, зокрема, і від заданого чи обраного типу ІМС).

Вихідними даними для побудови ЛІ є:

1) *К* – необхідне значення коефіцієнта перерахунку (відповідає числу можливих станів ЛІ);

2) тип ІМС послідовного двійкового ЛІ – пропонується чотирирозрядний лічильник К561ИЕ10;

3) типи допоміжних логічних елементів – пропонуються на вибір К561ЛА7, К561ЛА8, К561ЛА9.

Варіанти вихідних даних наведені у таблиці 5.1.

Приклад вибору варіанта для номера залікової книжки 77732:

із колонки 3 маємо – Г (тип ІМС для побудови МВ – К1006ВИ1);

із колонки 2 – *f* = 2,6 кГц, *К* = 13.

| Цифри номера<br>залікової книжки |                | 0   |     | $\mathcal{P}$ | 3   | 4   | 5   | 6   |     | 8   |     |
|----------------------------------|----------------|-----|-----|---------------|-----|-----|-----|-----|-----|-----|-----|
| десятки                          | одиниці        |     |     |               |     |     |     |     |     |     |     |
| Тип<br><b>IMC MB</b>             |                | A   | Б   | B             |     | A   | Б   | B   |     | Б   | В   |
|                                  | <i>f</i> , кГц | 1,0 | 1,4 | 2,6           | 3,6 | 4,4 | 5,4 | 6,4 | 7,0 | 7,8 | 9,0 |
|                                  | К              | 15  | 14  | 13            | 12  | 11  | 9   | 8   |     | 6   | 5   |

Таблиця 5.1 – Вихідні дані для розрахунку МВ і побудови ЛІ

Додаткові дані:

1) умовне позначення і схему вмикання ІМС ОП 140УД7 наведено на рисунку 4.11 в [1] (мінімальне значення опору навантаження становить 2 кОм, напруга живлення задається рівною *Uж =* ±12 В), а схему МВ на ОП – на рисунку 5.12 в [1] ;

2) напруга живлення ІМС К561 та К1006ВИ1 задається такою, що дорівнює  $U_{\mu}$  = +12 В;

3) ІМС К561ТМ2, позначення якої наведено на рисунеку 5.1, містить у собі два синхронних *RSD*-тригери (для виконання завдання достатньо одного тригера), а схема МВ на *RSD*-тригері – на рисунку 8.18 в [1] (він тут, власне, використовується як *RS*-тригер);

4) позначення ІМС К561ЛА7 (чотири елементи 2І-НІ), К561ЛА8 (два елементи 4І-НІ), К561ЛА9 (три елементи 3І-НІ) наведено відповідно на рисунках 5.2, а – в, а схему МВ на логічних елементах – на рисунку 8.16 в [1];

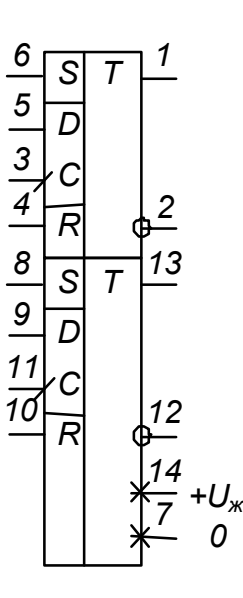

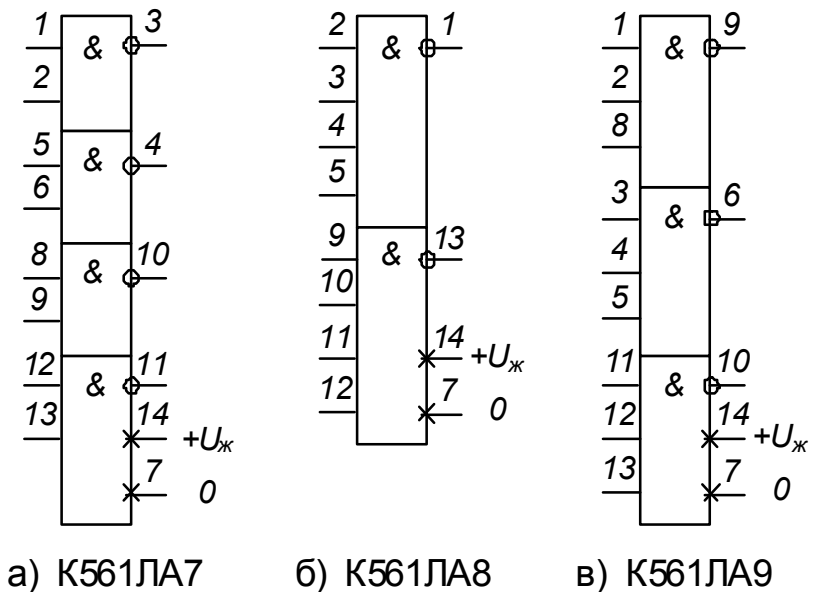

Рисунок 5.1 – ІМС К561ТМ2

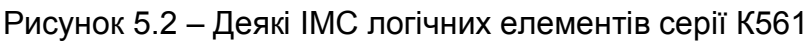

5) ІМС К561ИЕ10, позначення якої наведено на рисунку 5.3, а, містить у собі два чотирирозрядних послідовних двійкових ЛІ (для виконання завдання достатньо одного з них), а їхня таблиця переходів наведена на рисунку 5.3, б;

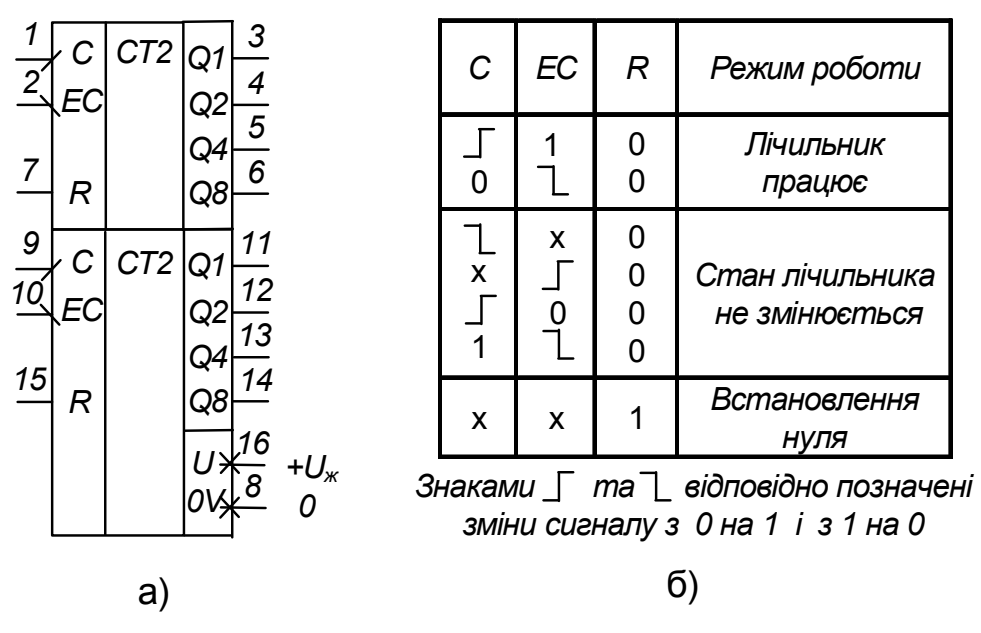

Рисунок 5.3 – ІМС К561ИЕ10

6) значення опорів *RC*-ланцюжків у схемах на ІМС серії К561 не мають бути меншими за 10 кОм;

7) схему МВ на ІМС К1006ВИ1 наведено на рисунку 8.22 в [1] .

# **5.4 Зміст пояснювальної записки** (наведено у дод. А)

#### **5.5 Теоретичні пояснення**

При виконанні роботи зверніть увагу на простоту побудови генератора імпульсів прямокутної форми, яким є МВ, на ІМС різного типу порівняно з МВ на дискретних елементах (див. пп. 5.3.2 в [1] ).

Обмеження на значення параметрів елементів часозадавальних RC-ланцюжків у реальних імпульсних пристроях (не тільки в МВ) виникають через такі причини.

Так значення ємностей конденсаторів не мають бути дуже малими (десь меншими за 100 пФ), щоб не виявлявся вплив на роботу пристрою паразитних ємностей (наприклад, ємності монтажу – ємності між провідниками, що з'єднують елементи пристрою).

Важливим є вибір типу конденсаторів: потрібно брати до уваги допустимі відхилення ємності від номінального значення як технологічні (для електролітичних конденсаторів вони можуть складати, наприклад, мінус 20 ... плюс 50 %), так і температурних.

Значення опору резисторів, з одного боку, повинні забезпечувати неперевищення навантажувальної здатності ІМС (для ІМС ОП, це переважно

одиниці міліампер, а для цифрових К-МОН типу, якими є ІМС серії К561, – десяті долі міліампера). Разом з тим забезпечується також максимальне зниження впливу опору внутрішніх ланцюгів ІМС (становить до сотень Ом у ІМС К-МОН) на часові параметри генерованих імпульсів.

З іншого боку, вибрані значення опорів резисторів повинні зводити до мінімуму вплив опору діелектричної основи, на якій змонтовано пристрій, а також вплив оточуючого середовища (наприклад, вологості повітря).

Із огляду на це, опір резисторів часозадавальних *RC*-ланцюжків не повинен бути меншим за 1…2 кілооми і бажано, щоб він не перевищував значень у сотні кілоом.

При побудові МВ і ЛІ із заданим коефіцієнтом перерахунку на ІМС серії К561 варто брати до уваги положення пп. 8.1 в [1] щодо отримання з багатовходового логічного елемента типу І-НІ інвертора – формула (8.4) в [1], та щодо подачі на незадіяні входи ІМС сигналів *const* 1 або *const* 0.

# **5.6 Приклад попереднього розрахунку МВ та побудови ЛІ**

5.6.1 Вихідні дані:

1) нехай потрібно розрахувати МВ із частотою надходження імпульсів *f* = 5 кГц на ОП типу 140УД7 та ЛІ з коефіцієнтом перерахунку *К* = 10 на основі ІМС К561ИЕ10;

2) для побудови пристроїв можна застосовувати логічні елементи, наведені на рисунку 5.2;

3) напруга живлення ІМС ОП 140УД7 *Uж* = ±12 В, а ІМС серії К561  $U_{\text{w}}$  = +12 B;

4) опори у колах ІМС 140УД7 не повинні бути меншими за 2 кОм, а в колах ІМС серії К561 – 10 кОм і не перевищувати 100 кОм.

5.6.2 Необхідно:

- 1) розрахувати значення параметрів елементів схеми МВ;
- 2) виконати побудову ЛІ;
- 3) навести таблицю переходів ЛІ;
- 4) навести часові діаграми роботи ЛІ;

5) навести електричну принципову схему пристрою, що складається з МВ і підімкненого до його виходу ЛІ.

5.6.3 Порядок виконання роботи

5.6.3.1 Частота надходження імпульсів, генерованих МВ на ОП, (див. рис. 5.12 в [1]) згідно з (5.19) в [1] становить

$$
f = \frac{1}{T} = \frac{1}{2RC\ln(1 + 2\frac{R_2}{R_1})}.
$$
\n(5.1)

Нехай *R*1*=* 100 кОм.

Тоді  $R_2 = 100 \cdot 0,63 = 63 \text{ кOM}.$ 

Приймемо співвідношення

$$
R_2/R_1 = 0.63. \tag{5.2}
$$

При цьому напруга на конденсаторі змінюється ще доволі лінійно, що забезпечує чітке спрацьовування ОП як компаратора, а значить і стабільність частоти генерованих імпульсів.

Як резистори виберемо резистори відповідного опору типу С2-33 з номінальною потужністю 0,125 Вт (оскільки очевидно, що за напруги живлення у 12 В, струм, що через них протікає, незначний).

Toqi 
$$
f = \frac{1}{2RC \ln(1 + 2 \cdot 0.63)} = \frac{1}{1.631RC}.
$$
 (5.3)

Звідки

$$
R = \frac{1}{1,631 fC} \,. \tag{5.4}
$$

Якщо прийняти *С* = 0,01 мкФ*,* то для частоти *f=*5 кГц отримаємо:

$$
R = \frac{1}{1,631 \bullet 5000 \bullet 0,01 \bullet 10^{-6}} = 12264 \text{ OM.}
$$
 (5.5)

Якщо результат розрахунку не відповідає заданим обмеженням, потрібно прийняти інше значення ємності конденсатора.

За таблицями 2.2 – 2.4 обираємо резистор типу С2-33 потужністю 0,125 Вт з опором 12 кОм.

За таблицею 5.2 обираємо конденсатор типу К10-17 ємністю 0,01 мкФ.

5.6.3.2 Як зазначалось у пп. 8.5 в [1], щоб отримати ЛІ з коефіцієнтом перерахунку 10 з чотирирозрядного послідовного двійкового, яким є лічильник К561ИЕ10, необхідно обмежити кількість станів останнього – залишити від нульового до дев'ятого. Для цього потрібно за допомогою логічного елемента І здешифрувати його одинадцятий стан, якому за таблицею переходів чотирирозрядного двійкового послідовного лічильника (стан 10 у таблиці 8.1 в [1]) відповідає на виходах *Q*8, *Q*4, *Q*2, *Q*<sup>1</sup> комбінація сигналів 1010, і забезпечити встановлення лічильника за цієї комбінації в нуль – знадобиться двовходовий логічний елемент І.

Оскільки логічні елементи за завданням ми можемо використовувати лише І-НІ, то необхідний ще й інвертор. Його ми отримаємо з двовходового елемента, якщо подамо на один із його входів сигнал *const* 1.

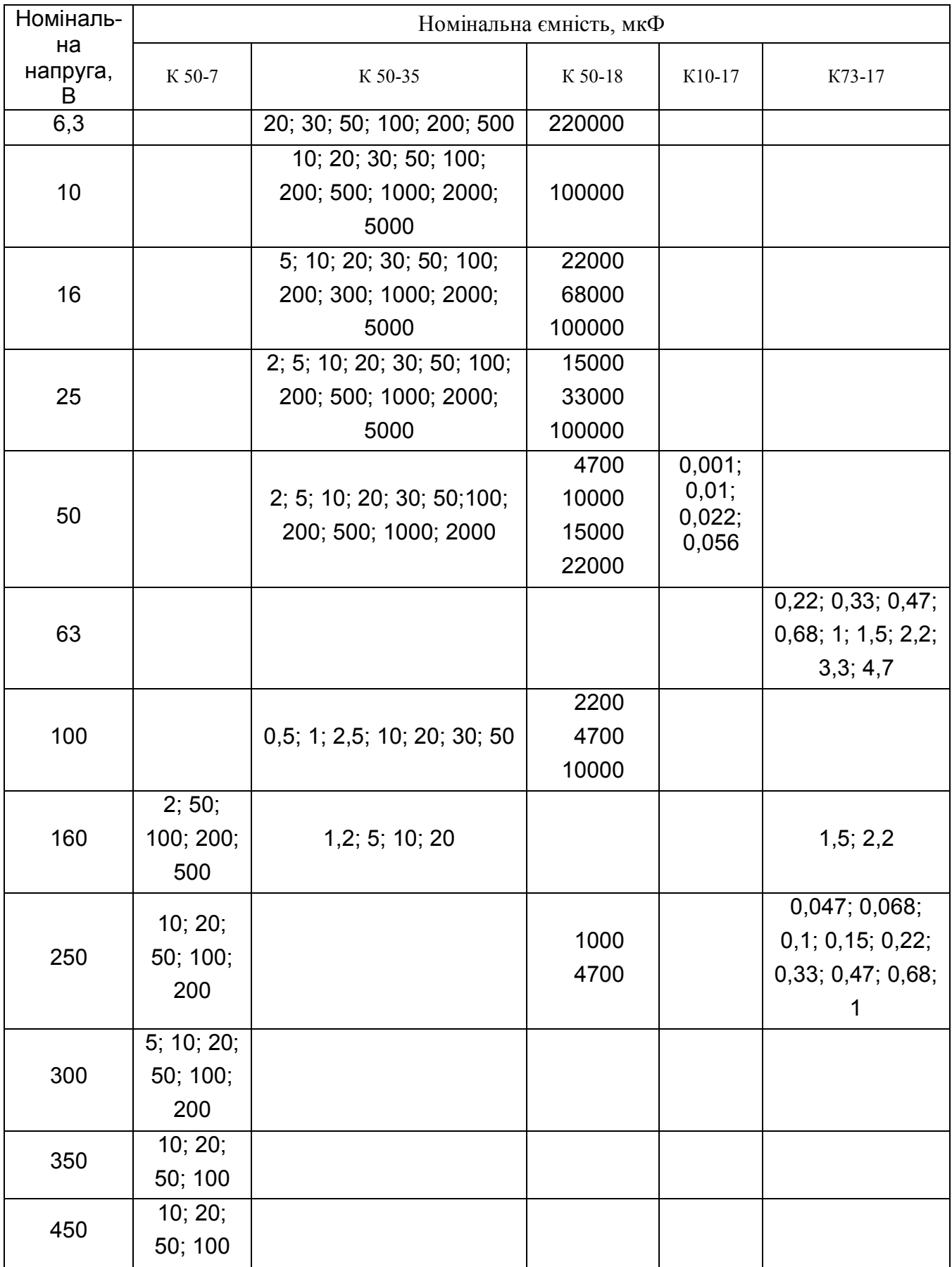

# Таблиця 5.2 – Конденсатори постійної ємності

5.6.3.3 Таблицю переходів отриманого ЛІ наведено у таблиці 8.2, а часові діаграми його роботи – на рисунку 8.11 в [1].

5.6.3.4 Електричну принципову схему пристрою, а це є МВ з лічильником-дільником його частоти, наведено на рисунку 5.4.

Відносно цієї схеми зробимо декілька зауважень.

ОП корекції нуля і частоти тут не потребує.

Резистор *R*<sup>4</sup> (для варіантів завдань без ОП він не потрібен) введено у схему тому, що для захисту від подачі на вхід напруги негативної полярності ІМС серії К561 мають вбудовані діоди (підмикання показано штриховими лініями – *VD1*). Отже, *R*<sup>4</sup> обмежує значення струму у вихідному колі ОП за від'ємної напруги (захищає від короткого замикання). Інвертор *DD1.1* встановлено для того, щоб підвищити крутизну фронтів вхідних імпульсів лічильника *DD2*, оскільки у МВ на ОП вона достатньо низька, порівняно з необхідною: інвертор тут є формувачем вхідних імпульсів лічильника. Такий самий формувач потрібен також при побудові МВ на логічних елементах.

Незадіяні (вільні) входи ІМС К-МОН необхідно обов'язково з'єднувати з точками схеми +12 В або з 0, забезпечуючи тим самим подачу логічних сигналів *const* 1 або *const* 0 (залежно від виду логічної функції – І чи АБО). Якщо цього не зробити, на вільних входах можуть наводитись хибні сигнали, а це призведе до тривалого протікання наскрізного струму у вихідних каскадах (див. рис. 6.8 в [1]), що, зі свого боку, викличе перегрів і вихід ІМС з ладу.

Конденсатори *С*2*-С*<sup>4</sup> забезпечують додаткову фільтрацію напруги живлення і захищають вузли пристрою від взаємних завад.

Доповнення МВ лічильником-дільником дозволяє знизити частоту вихідного сигналу пристрою – отримати послідовність імпульсів із частотою

$$
f_{\text{aux}} = \frac{f}{K} = \frac{5000}{10} = 500 \text{ Tg.}
$$
 (5.6)

Такий прийом використовують досить часто, оскільки побудувати генератор із високою стабільністю генерованих імпульсів за низької частоти їхнього надходження досить важко. Наприклад тому, що у наш час технологічно легше (а значить і за меншої вартості) отримати конденсатори з високими показниками стабільності з малою ємністю (меншою за 0,1 мкФ).

Крім того, за високих вимог до стабільності частоти, у генераторі замість конденсаторів застосовують кварцові резонатори (як в електронних годинниках). А вони мають частоти у десятки і сотні кілогерц.

Доповнення генератора дільником дозволяє отримати необхідне значення частоти.

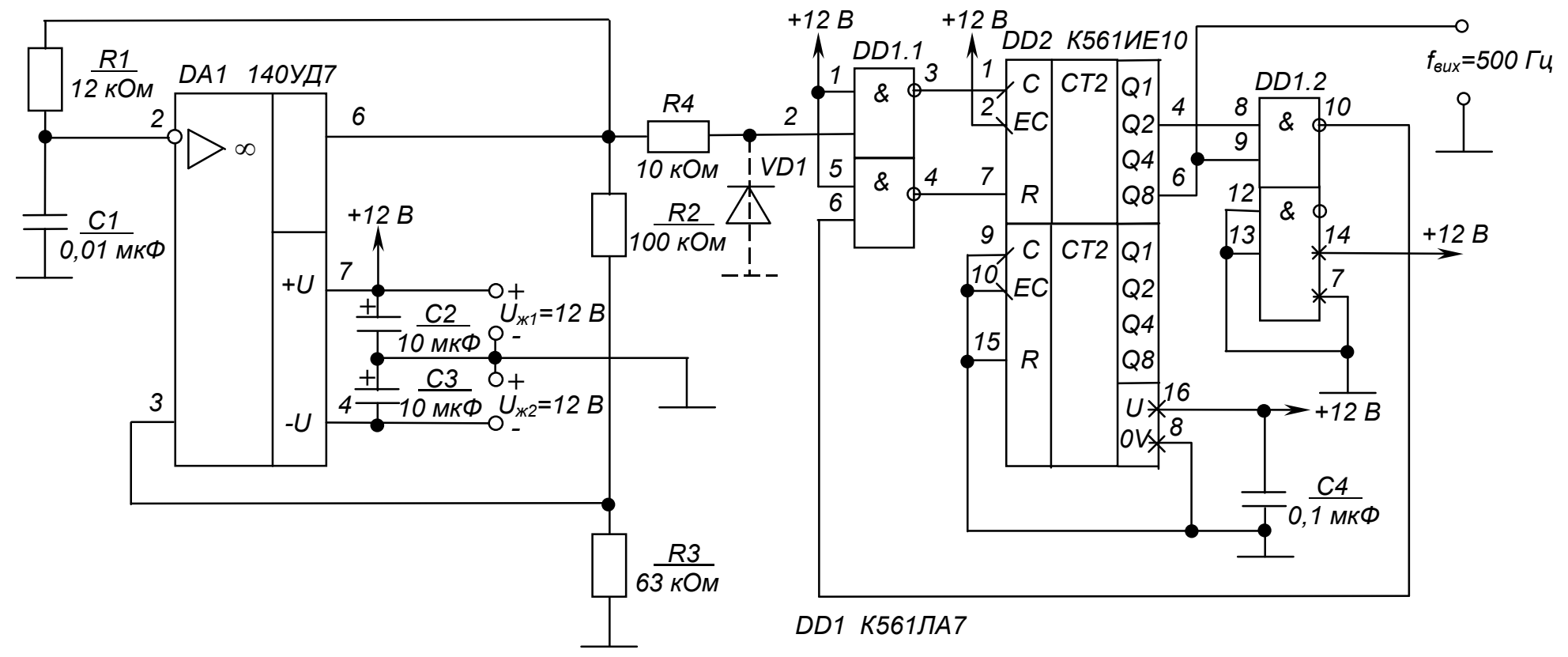

Рисунок 5.4 – Мультивібратор із лічильником-дільником. Схема електрична принципова

50

У нашому випадку, якщо використати і другу половину ІМС К561ИЕ10 (для цього потрібно вихід *Q*<sup>8</sup> першого лічильника з'єднати з входом *ЕС*  другого, а на вхід *С* другого подати сигнал *const* 0), то можна ще більше знизити вихідну частоту або значно зменшити значення параметрів елементів часозадавального ланцюжка.

Можна також зробити у пристрої виводи від кожного з виходів лічильника і, вивівши їх на перемикач, отримати генератор із дискретно змінюваною вихідною частотою.

А взагалі, лічильники-дільники з довільними коефіцієнтами переліку у цифровій техніці застосовуються досить часто, тому випускаються ІМС ЛІ з програмованим коефіцієнтом перерахунку. Але у багатьох випадках є доцільним використання стандартних ІМС за наведеною методикою.

#### *Контрольні запитання*

*1. Оцініть ступінь складності розрахунку імпульсних пристроїв (мультивібраторів) на ІМС.*

*2. Поясніть, чим зумовлені обмеження значень опорів резисторів часозадавальних ланцюгів імпульсних пристроїв?*

*3. Поясніть, чим зумовлені обмеження величин ємностей конденсаторів часозадавальних ланцюгів імпульсних пристроїв?*

*4. Поясніть, чому не можна залишати непідімкненими незадіяні входи ІМС К-МОН?*

*5. Укажіть, які переваги може надати використання мультивібратора з лічильникрм-дільником?* 

# **СПИСОК РЕКОМЕНДОВАНИХ ДЖЕРЕЛ**

1. Сосков А. Г. Промислова електроніка : підручник / А. Г. Сосков, Ю. П. Колонтаєвський ; за ред. д-ра техн. наук, проф. А. Г. Соскова. – Київ : Каравела, 2016. – 536 с.

2. Колонтаєвський Ю. П. Електроніка і мікросхемотехніка : підручник для студентів вузів / Ю. П. Колонтаєвський, А. Г. Сосков ; за ред. д-ра техн. наук, проф. А. Г. Соскова. – [2-ге вид.]. – Київ : Каравела, 2009. – 416 с.

3. Дубровский В. В. Резисторы : справочник / В. В. Дубровский, Д. М. Иванов, Н. Я. Пратусевич и др. ; под. ред. И. И. Четверикова и В. М. Терехова. – [2-е изд., перераб. и доп.]. – Москва : Радио и связь, 1991. – 528 с.

4. Берзан В. П. Электрические конденсаторы и конденсаторные установки : справочник / В. П. Берзан, Б. Ю. Геликман, М. Н. Граевский и др. ; под ред. Г. С. Кучинского. – Москва : Энергоатомиздат, 1987. – 656 с.

5. Якубовский С. В. Цифровые и аналоговые интегральные микросхемы : справочник / С. В. Якубовский, Л. И. Ниссельсон, В. И. Кулешова и др. ; под ред. С. В. Якубовского. – Москва : Радио и связь, 1989. – 496 с.

# Додаток А

# **ЗМІСТ ПОЯСНЮВАЛЬНОЇ ЗАПИСКИ ДО РОЗРАХУНКУ ЕЛЕКТРОННОГО ПРИСТРОЮ**

Пояснювальна записка – це документ, що вміщує опис будови та принципу дії електронного пристрою, який розроблюється, а також обґрунтування прийнятих при його розробці технічних та техніко-економічних рішень.

Пояснювальна записка містить:

1) **титульний лист**, на якому необхідно вказати:

а) адміністративну приналежність навчального закладу;

б) назву навчального закладу (повну та скорочену);

в) назву кафедри, що проводить заняття;

г) номер варіанта завдання;

д) слово «РОЗРАХУНОК», після якого повинна йти назва електронного пристрою;

е) вид документа – «Пояснювальна записка»;

и) номер курсу і групи, прізвище та ініціали виконавця;

к) підпис виконавця та дата здачі розрахунку;

л) вчене звання (посада), вчена ступінь, прізвище та ініціали викладача;

м) назва міста та рік складання документа

(приклад виконання титульного листа наведено на рисунку А1);

2) **вступ**, у якому наводяться короткі (до 1200 друкованих знаків) загальні відомості про пристрій;

3) **власне розрахунок**, у якому наводяться розрахункові формули з поясненнями змінних, що до них входять, результати обчислень, положення щодо вибору параметрів елементів, і режимів роботи та інші, необхідні для розуміння отриманих результатів, дані;

4) **графічну частину**, до якої входить схема електрична принципова електронного пристрою та, за необхідності, його вузлів, графіки залежностей, що були використані при обчисленнях, або є результатами обчислень (*схеми необхідно виконувати згідно з вимогами державних стандартів і з застосуванням креслярського знаряддя* (рекомендується використання радіотехнічного трафарету).

# Міністерство освіти і науки України ХАРКІВСЬКИЙ НАЦІОНАЛЬНИЙ УНІВЕРСИТЕТ МІСЬКОГО ГОСПОДАРСТВА імені О. М. БЕКЕТОВА

Кафедра альтернативної електроенергетики та електротехніки

# РОЗРАХУНОК імпульсних пристроїв та побудова лічильників імпульсів

(пояснювальна записка)

Виконала: студентка 3 курсу групи Сінж 2016-1 Вакуленко К. Є.

Прийняв: доцент, канд. техн. наук Колонтаєвський Ю. П.

Харків – 2017

Рисунок А1 – Приклад виконання титульного аркуша

# **САМОСТІЙНЕ ВИВЧЕННЯ НАВЧАЛЬНОЇ ДИСЦИПЛІНИ**

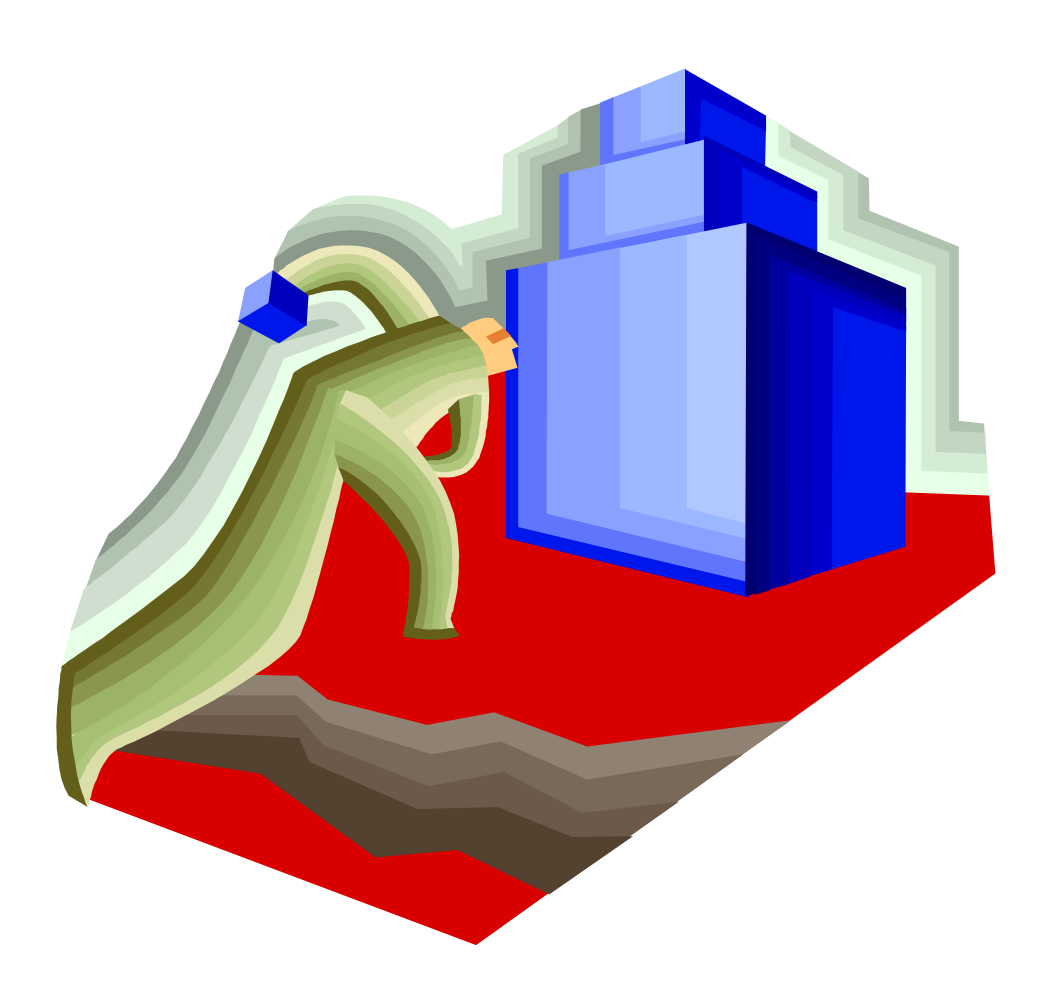

## **1 МЕТА ТА ЗАВДАННЯ ДИСЦИПЛІНИ. МІСЦЕ ДИСЦИПЛІНИ У НАВЧАЛЬНОМУ ПРОЦЕСІ**

#### **1.1 Мета та завдання дисципліни**

**Мета.** Забезпечення базової підготовки студентів з основ цифрових дискретних та інтегральних пристроїв комп'ютерних та телекомунікаційних систем, необхідних для вивчення фахових дисциплін з подальшого вирішення виробничих, проектних і дослідницьких задач згідно з кваліфікаційною характеристикою фахівця з комп'ютерних наук.

**Завдання.** Засвоєння характеристик та параметрів електронних приладів та компонентів, основ їх застосування в пристроях різного призначення та схемної побудови, властивостей, принципів роботи, методів аналізу та синтезу цих пристроїв.

У результаті вивчення навчальної дисципліни студент повинен

– **знати:** принципи функціонування основних аналогових та цифрових пристроїв та їх основних базових елементів; особливості схемотехніки аналогових та цифрових пристроїв; методи аналізу аналогових та цифрових пристроїв; перетворення аналогових та цифрових сигналів за допомогою АЦП та ЦАП; класифікацію та умовні позначення інтегральних мікросхем;

– **вміти:** читати структурні та принципові схеми аналогових та цифрових пристроїв; виконувати розрахунки, пов'язані з вибором параметрів та режимів роботи пристроїв, що проектуються; використовувати одержані знання при експлуатації аналогової та цифрової техніки;

– **мати компетентності:** здатність розв'язувати складні спеціалізовані задачі та практичні проблеми, що характеризуються комплексністю та невизначеністю умов, під час професійної діяльності у галузі автоматизації та приладобудування, або у процесі навчання, що передбачає застосування теорій та методів галузі; здатність аргументувати вибір технічних засобів автоматизації на основі аналізу їхніх властивостей, призначення і технічних характеристик з урахуванням вимог до системи і експлуатаційних умов; мати навички налагодження технічних засобів автоматизації та систем керування.

#### **1.2 Місце дисципліни в структурно-логічній схемі підготовки фахівця**

Дисципліна «Основи цифрової схемотехніки» тісно пов'язана з дисциплінами, що вивчаються у ВНЗ. Вона базується на дисциплінах: вища математика, фізика (розділ Електромагнетизм).

Ця дисципліна, зі свого боку, є базисом для вивчення дисципліни «Комп'ютерна схемотехніка та архітектура комп'ютерів».

#### **1.3 Методичне забезпечення**

М1. Ці методичні вказівки в частині практичних занять.

М2. Ці методичні вказівки розрахунково-графічних робіт.

М3. Стенди з історії електроніки, елементів і приладів, зразки елементів, приладів та електронних пристроїв і їхніх вузлів.

#### **1.4 Рекомендована література**

#### **Базова**

Л1. Сосков А. Г. Промислова електроніка : підручник / А. Г. Сосков, Ю. П. Колонтаєвський ; за ред. А. Г. Соскова. – Київ : Каравела, 2015. – 536 с.

Л2. Колонтаєвський Ю. П. Електроніка і мікросхемотехніка : підручник для студентів вузів / Ю. П. Колонтаєвський, А. Г. Сосков ; за ред. докт. техн. наук, проф. А. Г. Соскова. – [2-ге вид.]. – Київ : Каравела, 2009. – 416 с.

Л3. Бабич М. П. Компьютерная схемотехника : учебное пособие / М. П. Бабич. – Москва : МК-Пресс, 2004. – 412 с.

#### **Допоміжна**

1. Тугов Н. М. Полупроводниковые приборы / Н. М. Тугов, Б. А. Глебов, Н. А. Чарыков.– Москва : Энергоатомиздат, 1990. – 576 с.

2. Угрюмов Е. П. Цифровая схемотехника.– Санкт-Петербург : БХВ,  $2000 - 512$  c.

#### **Інформаційні ресурси**

- 1. Электроника это просто. [Электронний ресурс]. Режим доступа http: electronic.com.ua
- 2. Каталог. [Электронний ресурс]. Режим доступа http:list.mail.ru

# **2 ПРОГРАМА НАВЧАЛЬНОЇ ДИСЦИПЛІНИ**

# **МОДУЛЬ 1. ОСНОВИ ЦИФРОВОЇ СХЕМОТЕХНІКИ**

# **Змістовий модуль 1. Компоненти цифрових пристроїв. Підсилювачі. Цифрова логіка**

Змістовий модуль 1 складається з чотирьох тем:

- **Тема 1.** Активні і пасивні елементи електронних кіл. Біполярні та польові транзистори. Підсилювачі електричних сигналів на транзисторах
- **Тема 2**. Підсилення сигналів постійного струму. Операційні підсилювачі
- **Тема 3** Ключовий режим роботи транзистора. Основи мулевої алгебри. Логічні елементи та їхyz реалізація. Елементи на комплементарних МНД-транзисторах.
- **Тема 4.** Види цифрової логіки. Серії мікросхем. Синтез логічних схем

Після вивчення ЗМ 1 студент повинен знати:

1) види пасивних елементів електронних кіл;

2) що таке електронно-дірковий перехід (p-n перехід) і його властивості;

3) будову і принцип дії, параметри та характеристики біполярних і польових транзисторів; області застосування транзисторів;

4) елементарні положення процесу підсилення потужності електричного сигналу;

5) класифікацію підсилювачів, їхні основні параметри і характеристики;

6) схеми, принцип дії каскадів попереднього підсилення напруги змінного струму;

- 7) багатокаскадні підсилювачі: схеми, принцип дії;
- 8) області застосування підсилювачів напруги змінного струму.
- 9) області застосування підсилювачів постійного струму;

10) основні параметри та характеристики підсилювачів постійного струму;

11) типи підсилювачів постійного струму на біполярних транзисторах;

- 12) будову і властивості операційних підсилювачів;
- 13) типові електронні пристрої на операційних підсилювачах.
- 14) роботу транзистора в ключовому режимі;
- 15) основні закони алгебри логіки;

16) основні логічні функції;

17) як логічні елементи будуються на дискретних компонентах і в інтегральному виконанні;

18) специфіку будови і роботи логічних елементів на комплементарних МДН-транзисторах;

19) основні види цифрової логіки;

20) елементарні прийоми синтезу логічних схем.

# **Залікові запитання**

1) Поясніть механізм електропровідності напівпровідників.

2) Проаналізуйте процеси в p-n переході.

3) Дайте оцінку основним властивостям p-n переходу при прямому та зворотному вмиканнях. Наведіть та поясніть ВАХ р-п переходу.

4) Наведіть класифікацію напівпровідникових приладів. Укажіть основні параметри та характеристики напівпровідникових діодів.

5) Поясніть будову та принцип дії біполярних транзисторів.

6) Надайте оцінку основним режимам роботи біполярних транзисторів.

7) Вкажіть які транзистори і чому називають польовими.

8) Поясніть будову та принцип дії польових транзисторів з керуючим p-n переходом і каналом n-типу.

9) Надайте стислу характеристику польових транзисторів з ізольованим затвором (МДН-транзисторів).

10) Підсилювачі. Наведіть загальні відомості про них і подайте класифікацію.

11) Укажіть основні параметри та характеристики підсилювачів та проаналізуйте роботу підсилювального каскаду з СЕ.

12) Проаналізуйте класи (режими) роботи підсилювачів.

13) Кола зміщення підсилювачів. Покажіть їхню необхідність і проаналізуйте роботу.

14) Проаналізуйте роботу кіл температурної стабілізації режиму спокою підсилювачів.

15) Поясніть, для чого застосовують зворотні зв'язки в підсилювачах.

16) Доведіть, у яких випадках необхідно застосовувати багатокаскадні підсилювачі. Проаналізуйте роботу підсилювачів з резистивно-ємнісними зв'язками.

17) Проаналізуйте роботу вихідних каскадів підсилення.

18) Поясніть, які проблеми виникають при підсиленні сигналів напруги постійного струму?

19) Укажіть основні особливості будови підсилювачів постійного струму.

20) Надайте загальну характеристику операційних підсилювачів (ОП).

- 21) Наведіть основні параметри і характеристики ОП.
- 22) Проаналізуйте роботу підсилювачів прямого підсилення.

23) Проаналізуйте роботу балансних підсилювачів постійного струму.

24) Проаналізуйте роботу диференційних.

25) Проаналізуйте роботу підсилювачів на ОП.

26) Проаналізуйте роботу інвертувального суматора, інтегратора та диференціатора на ОП.

27) Укажіть особливості роботи транзистора в ключовому режимі.

28) Укажіть основні закони алгебри логіки.

29) Назвіть основні логічні функції.

- 30) Що таке таблиця істинності?
- 31) Що таке динамічний режим роботи логічного пристрою?
- 32) Наведіть приклади реалізації логічних функцій.
- 33) Що таке логічний елемент?

34) У чому полягає специфіка будови і роботи логічних елементів на комплементарних МДН-транзисторах?

35) Як реалізуються складні логічні функції?

План-графік самостійного вивчення ЗМ 1 наведено в таблиці 2.1.

Після вивчення ЗМ 1 максимальна кількість набраних балів становить 45 %. Крім цього. студент повинен засвоїти теоретичний матеріал модуля у повному обсязі та виконати і здати розрахунково-графічну роботу РГР 3.

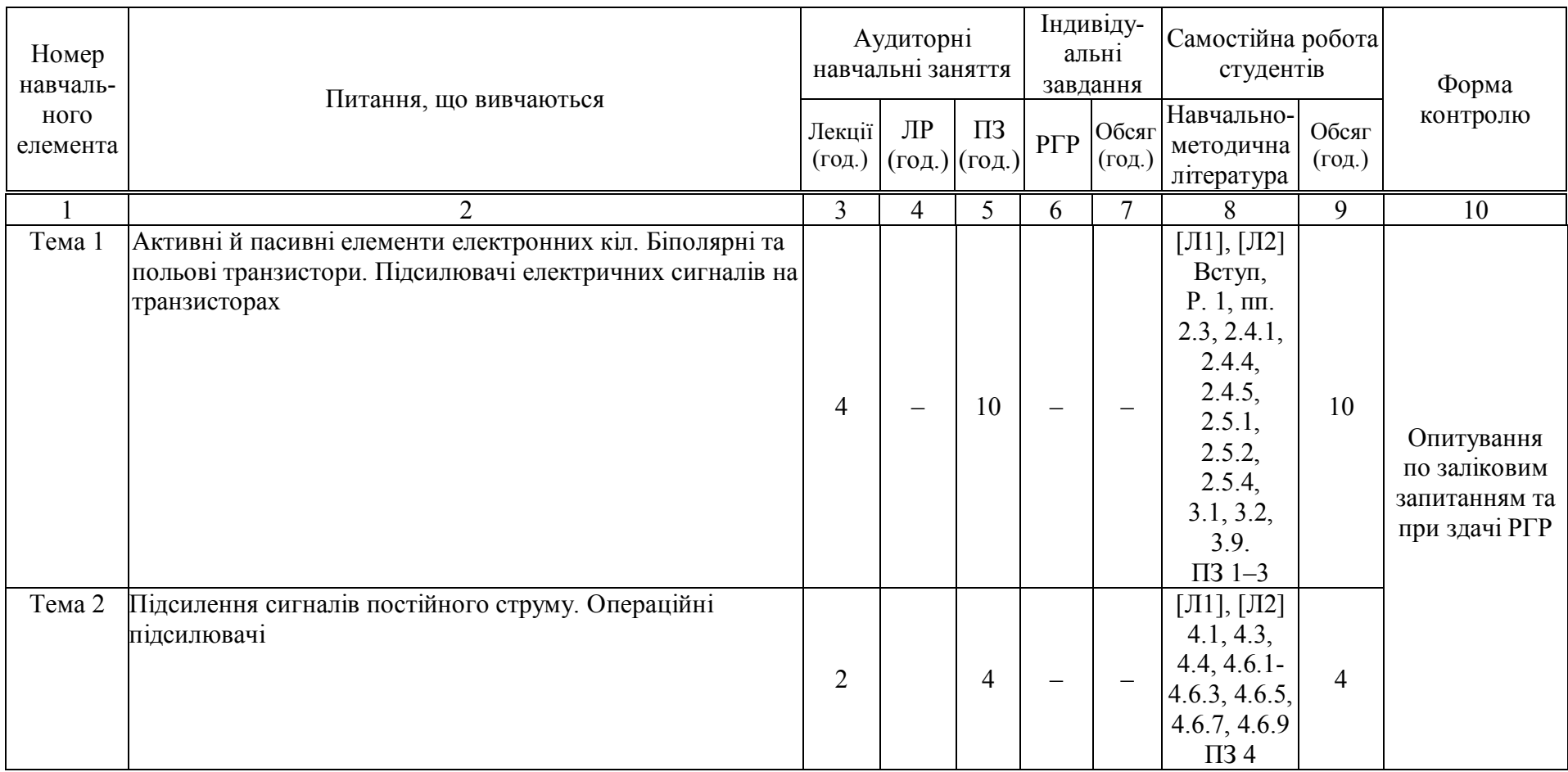

## Таблиця 2.1 – План-графік самостійного вивчення змістового модуля 1. Компоненти цифрових пристроїв. Підсилювачі. Цифрова логіка

Продовження таблиці 2.1

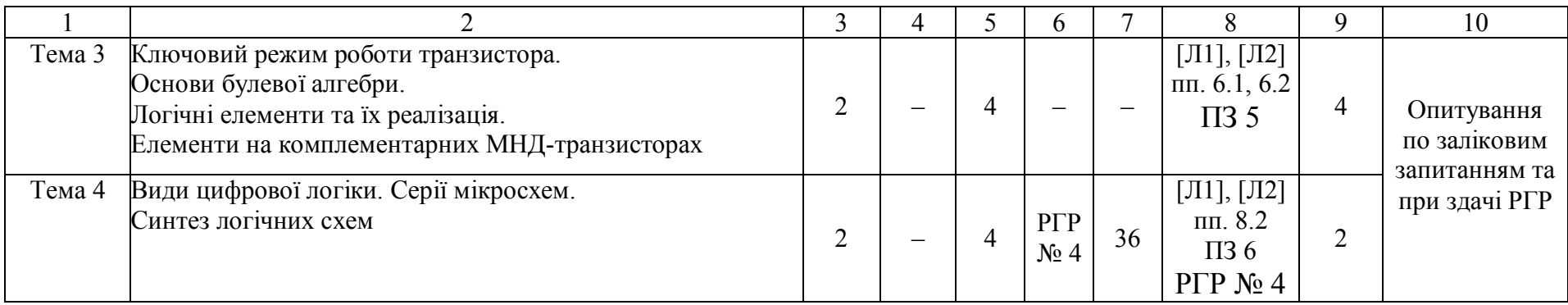

# **Змістовий модуль 2. Прикладна цифрова схемотехніка**

Змістовий модуль 2 складається з чотирьох тем:

**Тема 5.** Поняття про цифрові мікроелектронні пристрої. Двійкова система числення. Двійкові коди

**Тема 6.** Мультиплексори. Шифратори і дешифратори. Напівсуматори та суматори

**Тема 7.** Імпульсні пристрої. Основні поняття.

Мультивібратори. Тригери. Побудова і принцип дії RS-, D-, Т- та JK-тригерів. Лічильники і регістри. Запам'ятовувальні пристрої

**Тема 8.** Аналого-цифрові та цифро-аналогові перетворювачі

Після вивчення ЗМ 1.1 студент повинен знати:

1) основні поняття про цифрові мікроелектронні пристрої;

2) поняття про двійкове кодування та двійкову систему числення, двійкові коди;

3) загальні відомості про імпульсні пристрої;

- 4) параметри імпульсів та імпульсної послідовності;
- 5) переваги імпульсних режимів порівняно з безперервними режимами;

6) найпростіші схеми формування імпульсів та типи електронних ключів;

7) області застосування та режими роботи мультивібраторів;

8) схеми мультивібраторів на біполярних транзисторах, операційних підсилювачах та логічних елементах, області їхнього застосування;

9) загальні відомості про тригери та області їхнього застосування;

10) будову та принцип дії запам'ятовувальних пристроїв.

11) призначення та будову арифметико-логічних пристроїв;

12) призначення та будову мультиплексорів, шифраторів і дешифраторів;

13) призначення, різновиди, будову та роботу регістрів;

- 14) загальні відомості про лічильні пристрої;
- 15) будову та роботу послідовного двійкового лічильника;
- 16) будову та роботу послідовного двійково-десяткового лічильника;
- 17) опис роботи лічильників за допомогою таблиць переходів;

18) будову та роботу цифро-аналогового перетворювача на основі матриці R-2R;

19) будову та роботу аналого-цифрового перетворювача;

1) Укажіть параметри імпульсних сигналів та проаналізуйте найпростіші схеми формування імпульсів.

2) Проаналізуйте основні режими роботи мультивібраторів, вкажіть їхні області застосування.

3) Проаналізуйте роботу мультивібратора з колекторно-базовими зв'язками у автоколивальному режимі.

4) Охарактеризуйте роботу мультивібраторів на операційних підсилювачах у автоколивальному режимі.

5) Охарактеризуйте роботу мультивібраторів на операційних підсилювачах в очікувальному режимі.

6) Проаналізуйте роботу блокінг-генератора у автоколивальний режимі.

7) Проаналізуйте роботу двотактного блокінг-генератора.

8) Тригери: надайте загальну характеристику; проаналізуйте роботу тригерів на логічних елементах (RS-тригер, D-тригер, Т-тригер, JK-тригер).

9) Проаналізуйте будову і роботу мультивібраторів та одновібраторів на логічних елементах і тригерах.

10) Для чого призначений і як працює мультиплексор?

11) Для чого призначені і як працюють шифратори і дешифратори?

12) Поясніть, для чого призначені і на основі чого будуються арифметико-логічні пристрої?

13) Для чого призначений і як працює напівсуматор?

- 14) Для чого призначений і як працює суматор?
- 15) Для чого призначені регістри?
- 16) На чому будуються регістри?
- 17) Вкажіть різновиди і специфіку роботи регістрів.
- 18) Для чого призначені і на чому будуються лічильники імпульсів?
- 19) Вкажіть різновиди лічильників.
- 20) Поясніть роботу лічильника імпульсів.
- 21) Що таке таблиця переходів лічильника?
- 22) Для чого призначені цифро-аналогові перетворювачі?
- 23) Що таке і для чого призначена резисторна матриця R-2R?
- 24) З чого складається і як працює ЦАП на основі матриці R-2R?
- 25) Для чого у складі ЦАП застосовано операційний підсилювач?
- 26) Для чого призначені аналого-цифрові перетворювачі?
- 27) Як працює АЦП послідовного наближення?

План-графік самостійного вивчення ЗМ 2 наведено у таблиці 2.2.

Після вивчення ЗМ 2 максимальний процент набраних балів складає 55 %. Крім цього, студент повинен засвоїти теоретичний матеріал модуля у повному обсязі та скласти екзамен.

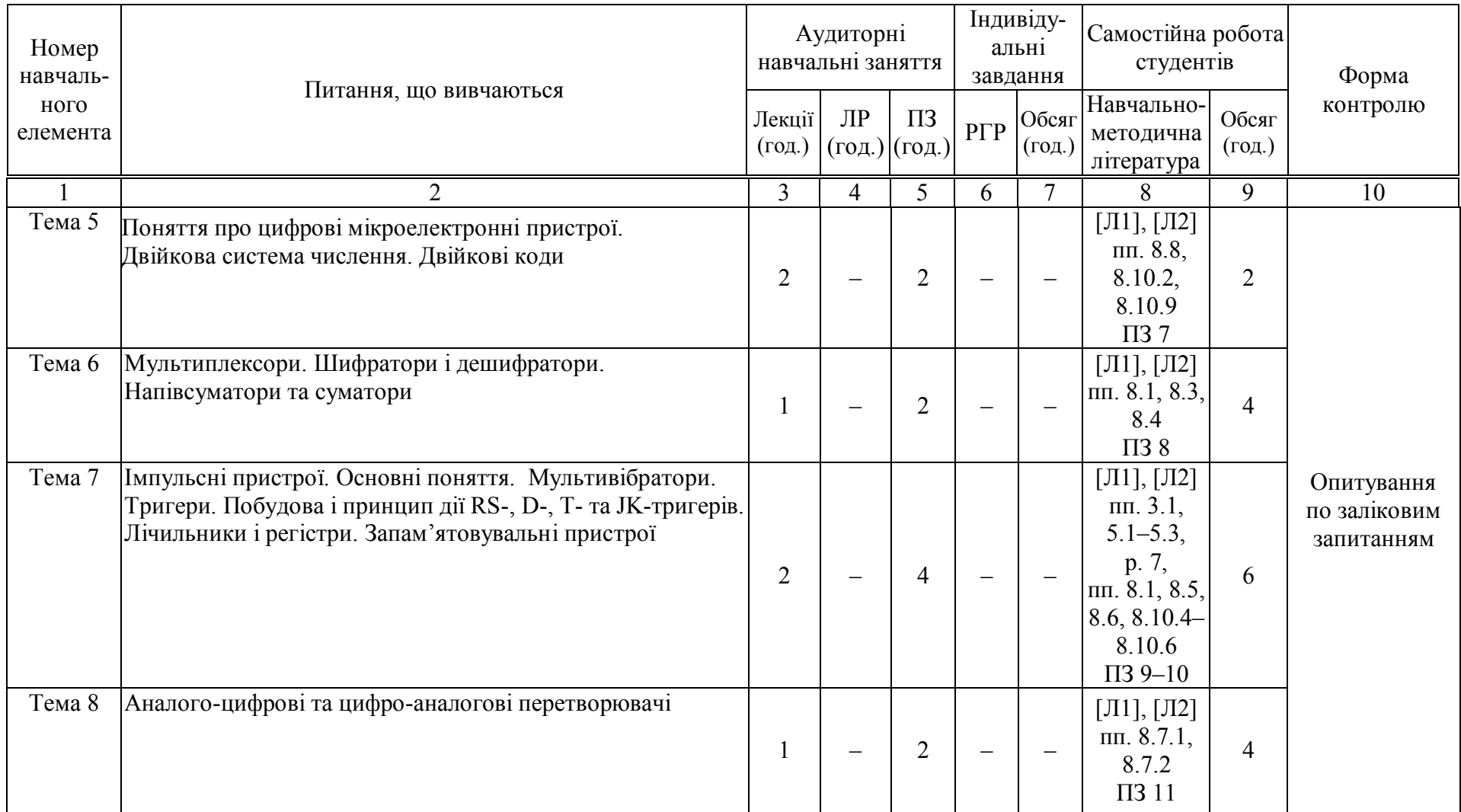

# Таблиця 2.2 – План-графік самостійного вивчення змістового модуля 2. Прикладна цифрова схемотехніка

# **3 ШКАЛА ОЦІНЮВАННЯ ТА КРИТЕРІЇ ОЦІНКИ ЗНАНЬ СТУДЕНТІВ**

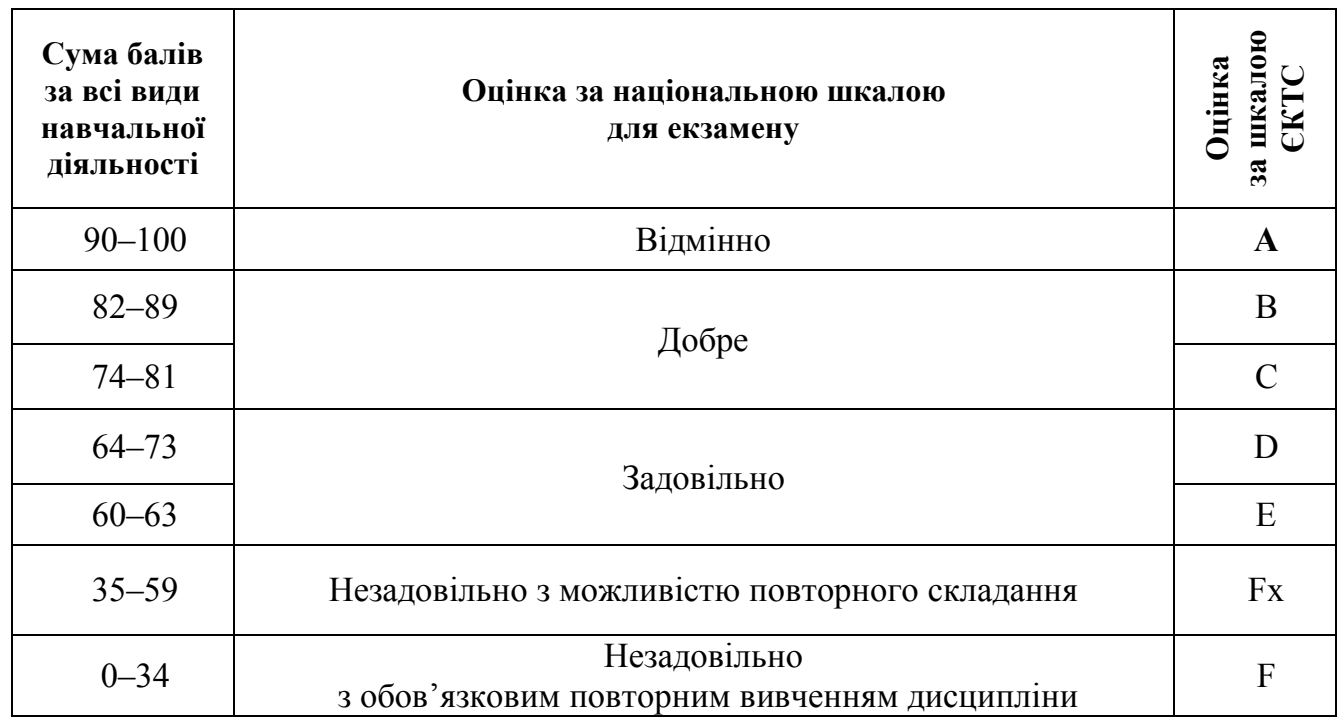

Таблиця 7.1 – Шкала оцінювання: національна та ЄКТС

Відповідь студента оцінюється за національною шкалою «**відмінно**» або за шкалою ECTS «**А**», якщо він при вивченні модуля набрав більше 90–100 включно балів та:

– вільно володіє програмним матеріалом;

– послідовно дає логічні відповіді на запитання екзаменаційного білету;

– правильно розв'язав практичну задачу;

– вільно відповідає на додаткові запитання;

– грамотно використовує знання теоретичного матеріалу при розв'язанні практичних задач;

– володіє логічним мисленням;

– вільно застосовує ЕОМ при розв'язанні практичних задач.

Відповідь студента оцінюється «**добре**» або «**В**», якщо він набрав більше 82–89 включно балів та:

– твердо володіє програмним матеріалом;

– грамотно і логічно дає відповіді на запитання екзаменаційного білету;

– при викладенні матеріалу припускається тільки деяких помилок із другорядних запитань;

- правильно відповідає на додаткові запитання;
- правильно розв'язав практичну задачу;
- впевнено працює з ЕОМ.

Відповідь студента оцінюється «**добре**» або «**С**», якщо він набрав більше 74–81 включно балів та:

– твердо володіє програмним матеріалом;

– грамотно і логічно дає відповіді на запитання екзаменаційного білету;

– при викладенні матеріалу припускається помилок із другорядних запитань;

– правильно відповідає на додаткові запитання;

– правильно розв'язав практичну задачу, але допустив помилки у одиницях вимірювання або суто математичні помилки; вміє використовувати готові програмні матеріали при розв'язанні практичних задач.

Відповідь студента оцінюється «**задовільно**» або «**D**», якщо він набрав більше 64–73 включно балів та:

– твердо володіє основним програмним матеріалом;

– припускає деякі неточності у формулюваннях та виводах основних залежностей;

– невпевнено відповідає на додаткові запитання;

– правильно, але не до кінця розв'язано задачу;

– вміє працювати з ЕОМ.

Відповідь студента оцінюється «**задовільно**» або «**Е**», якщо він набрав більше 60–63 включно балів та:

– недостатньо твердо володіє основним програмним матеріалом;

– допускає неточності при формулюванні основних залежностей;

– не до кінця розв'язано задачу;

– має слабкі навички роботи з ЕОМ.

Відповідь студента оцінюється «**незадовільно з можливістю повторного складання**» або «**FX**», якщо він набрав більше 35–59 включно балів та:

– слабко володіє основним програмним матеріалом;

– допускає грубі помилки при формулюванні, визначенні і виводі основних залежностей;

– на додаткові запитання не відповідає або відповідає невпевнено і неправильно;

– практичну задачу не розв'язано;

– навички роботи з ЕОМ слабкі.

Відповідь студента оцінюється «**незадовільно з обов'язковим повторним вивченням дисципліни**» або «**F**», якщо він набрав від 0 до 34 балів включно та:

– не володіє основним програмним матеріалом;

– навички роботи з ЕОМ слабкі.

## *Виробничо-практичне видання*

Методичні вказівки до практичних занять, розрахунково-графічної роботи та самостійного вивчення навчальної дисципліни

# **«ОСНОВИ ЦИФРОВОЇ СХЕМОТЕХНІКИ»**

*(для студентів усіх форм навчання спеціальностей 122 – Комп'ютерні науки і 126 – Інформаційні системи та технології )*

# Укладачі: **КОЛОНТАЄВСЬКИЙ** Юрій Павлович, **ТУГАЙ** Дмитро Васильович

Відповідальний за випуск *Я. Б. Форкун*

Редактор *О. В. Михаленко*

Комп'ютерне верстання *Ю. П. Колонтаєвського*

Дизайн обкладинки *Ю. П. Колонтаєвського*

План 2017, поз. 441М

Підп. до друку 13.10.2017 Формат  $60 \times 84/16$ Друк на ризографі Ум. друк. арк. 4,0 Зам. № Тираж 50 пр.

Видавець і виготовлювач: Харківський національний університет міського господарства імені О. М. Бекетова, вул. Маршала Бажанова, 17, Харків, 61002. Електронна адреса: rectorat@kname.edu.ua. Свідоцтво суб'єкта видавничої справи: ДК № 5328 від 11.04.2017.